Министерство науки и высшего образования Российской Федерации Федеральное государственное автономное образовательное учреждение высшего образования

## **«ЮЖНО-УРАЛЬСКИЙ ГОСУДАРСТВЕННЫЙ УНИВЕРСИТЕТ (НАЦИОНАЛЬНЫЙ ИССЛЕДОВАТЕЛЬСКИЙ УНИВЕРСИТЕТ)»**

Институт «Политехнический», факультет «Энергетический» Кафедра «Автоматизированный электропривод»

 **ДОПУСТИТЬ К ЗАЩИТЕ**

Заведующий кафедрой, к.т.н., доцент

 **\_\_\_\_\_\_\_\_\_\_\_\_\_\_\_\_\_\_\_/А.Н. Шишков/**

 **"\_\_\_\_\_\_"\_\_\_\_\_\_\_\_\_\_\_\_\_\_\_\_ 2019 г.**

### МОДЕЛИРОВАНИЕ ЭЛЕКТРОПРИВОДА ГРУЗОВОГО ЛИФТА

## **ПОЯСНИТЕЛЬНАЯ ЗАПИСКА К ВЫПУСКНОМУ КВАЛИФИКАЦИОННОМУ ПРОЕКТУ**

#### **ЮУрГУ-13.03.02.2019.132 ВКП**

 *Руководитель проекта:* Профессор, д.т.н., доцент

\_\_\_\_\_\_\_\_\_\_\_\_\_\_\_\_\_\_/М.М. Дудкин/

**"** \_\_\_\_\_\_" \_\_\_\_\_\_\_\_\_\_\_\_\_\_\_\_\_\_ 2019 г.

 *Автор проекта студент группы* П-476

\_\_\_\_\_\_\_\_\_\_\_\_\_\_\_\_\_\_/А.М. Ершова/

 **"\_\_\_\_\_\_"\_\_\_\_\_\_\_\_\_\_\_\_\_\_\_\_** 2019 г.

*Нормоконтролер* Доцент, к.т.н.

\_\_\_\_\_\_\_\_\_\_\_\_\_\_\_\_/А.Е. Бычков/

 **"\_\_\_\_\_\_"\_\_\_\_\_\_\_\_\_\_\_\_\_\_\_\_** 2019 г.

Челябинск 2019 г.

#### АННОТАЦИЯ

Ершова А.М. Моделирование электропривода грузового лифта. – Челябинск: ЮУрГУ, Э; 2019, 73 с., 20 ил., 9 табл., библиографический список – 12 наим.

В данном выпускном квалификационном проекте разрабатывается система электропривода грузового лифта. Этот грузовой лифт предназначен для перемещения груза с нижнего уровня на верхний.

Целью выпускного квалификационного проекта расчет системы электропривода грузового лифта, а также моделирование в программе *Matlab+Simulink.*

В работе было принято решение использовать систему «ПЧ-АД» с векторной системой управления. Для выбора двигателя и редуктора были рассчитаны нагрузочные диаграммы, затем были построены статические и переходные характеристик.

В программе *Matlab+Simulink* была создана модель частотно-регулируемого электропривода с векторной системой управления. С ее помощью были построены механические и динамические характеристики системы.

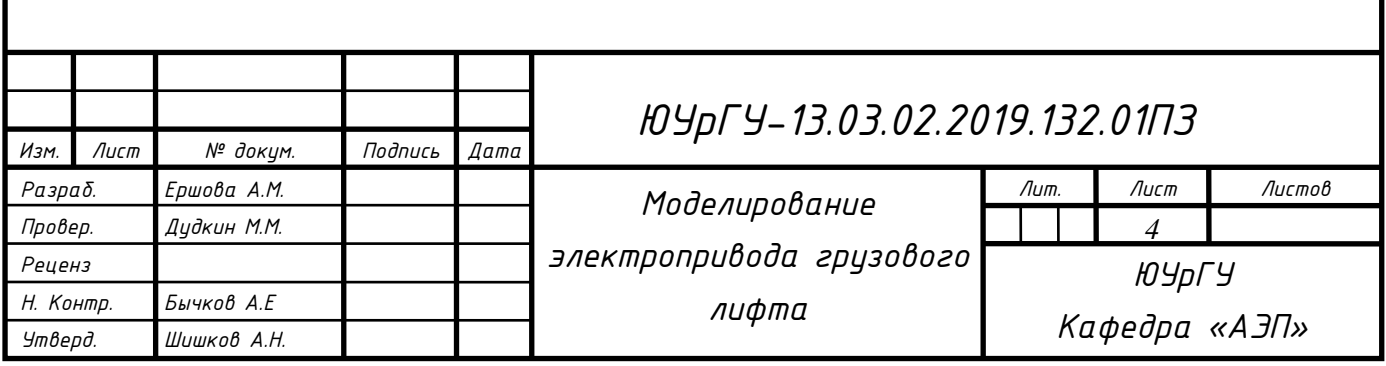

# ОГЛАВЛЕНИЕ

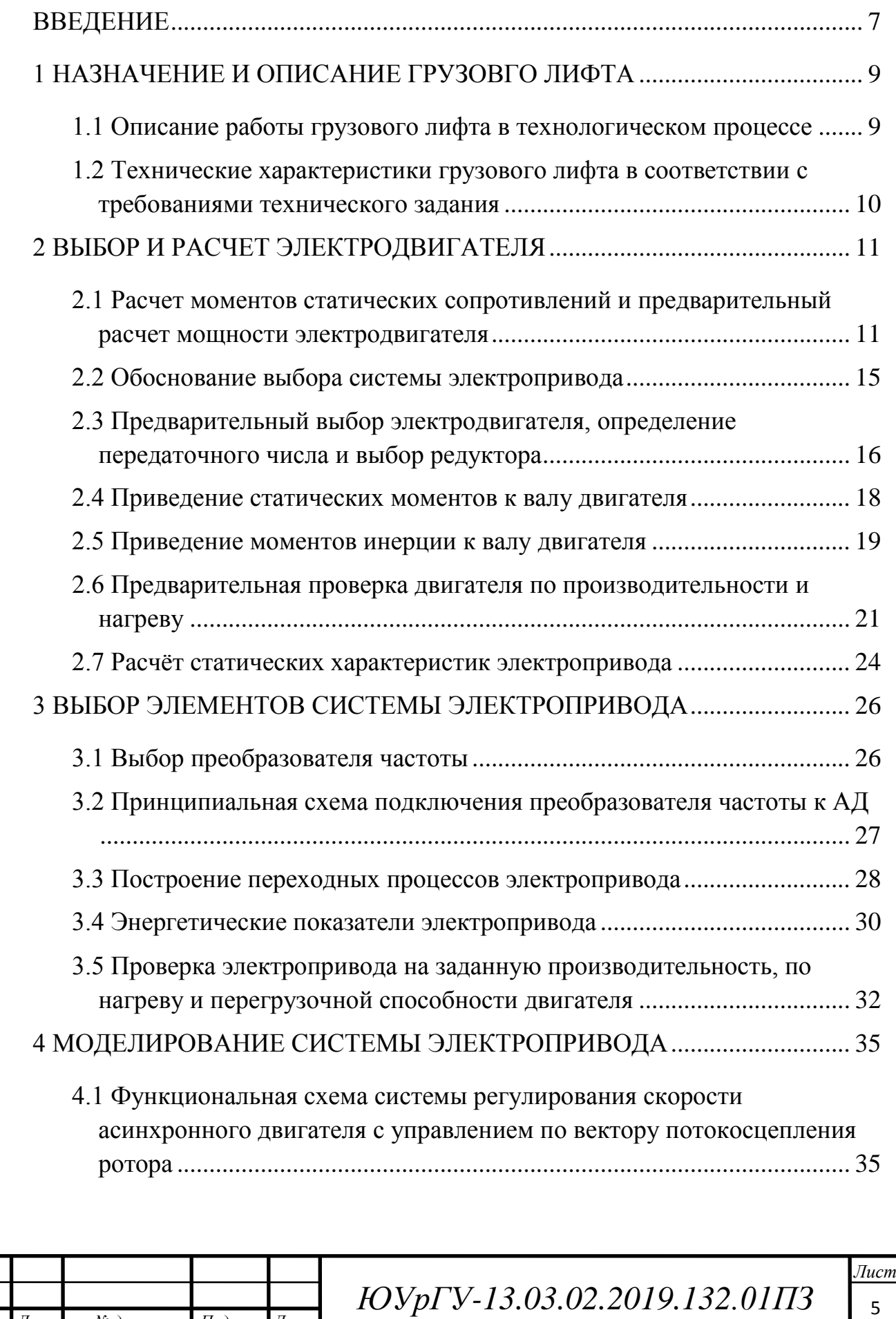

 $14060$   $14060$   $14060$   $14060$ 

*Изм. Лист № докум. Подпись Дата*

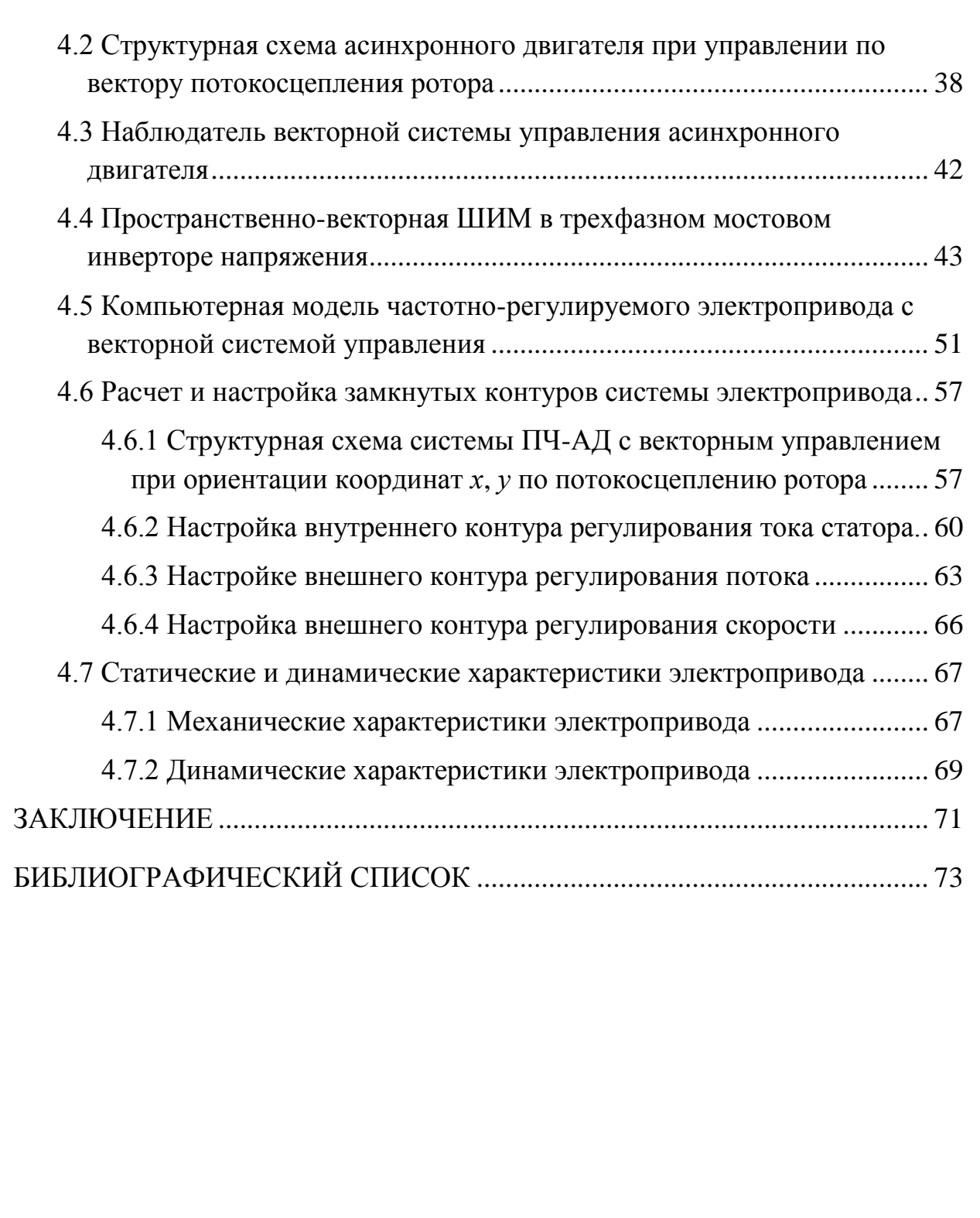

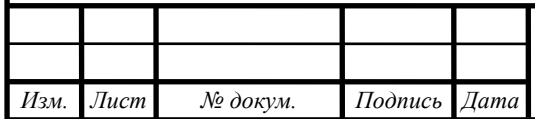

### <span id="page-4-0"></span>ВВЕДЕНИЕ

Трудно представить современную жизнь без лифта. Лифт – самый распространённый подъемный механизм, предназначенный для вертикального перемещения различных по массе и объему грузов. В настоящий момент благодаря техническому прогрессу лифтостроение постоянно развивается и усовершенствуется.

К лифтам применяется ряд требований, необходимых для обеспечения безопасной и надежной работы лифта. Поэтому современный лифт представляет собой сложной электромеханическое устройство с высокой степенью автоматизации.

Современный лифт должен обеспечить:

 точность остановки кабины. Кабина должна останавливаться на заданного уровне, чтобы между полом кабины и полом помещения не оставалось разницы, приводящей к возникновению порога;

 плавное перемещение кабины без рывков и вибраций. Необходимо обеспечить качество переходных процессов регулирования. Ускорение при разгоне и торможение при остановке лифта строго регламентированы для каждого вида лифта в нормах ПУБЭЛ;

 контроль скорости. Кабина лифта должна перемещаться в соответствии с заданной скоростью или несколькими скоростями;

 комфортабельность при использовании лифта. В кабине не должно быть лишних шумов и вибраций.

Для выполнения данных требований необходимо просчитывать различные режимы работы электропривода и выбирать оборудование, соответствующее этим режимам. Для упрощения расчетов применяются различные компьютерные программы.

Сейчас компьютерные технологии позволяют смоделировать работу любого устройства и уточнить режимы его работы, проверить его на заданную

работоспособность. Методы проектирования лифтов совершенствуются за счет широкого применения САПР.

Основным элементом в системе является электропривод. В качестве двигателя наиболее часто используется асинхронный двигатель с короткозамкнутым ротором. Для качественной работы необходимо грамотно выбирать систему управления, что позволит повысить производительность и сэкономить на электроэнергии.

Целью этой работы является разработка электропривода грузового лифта и моделирование его в программе *Matlab+Simulink.*

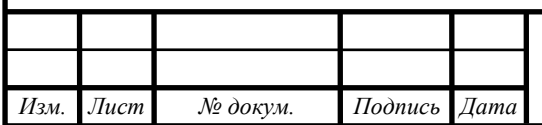

## <span id="page-6-0"></span>1 НАЗНАЧЕНИЕ И ОПИСАНИЕ ГРУЗОВГО ЛИФТА

<span id="page-6-1"></span>1.1 Описание работы грузового лифта в технологическом процессе

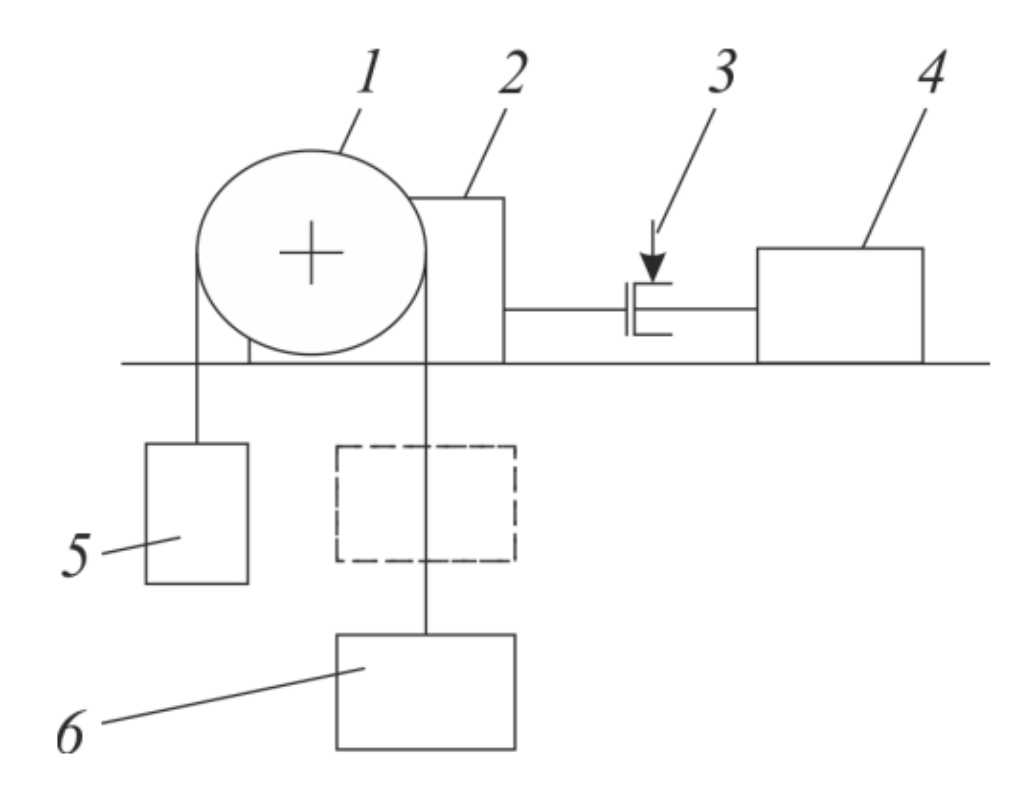

Рисунок 1.1 – Кинематическая схема грузового лифта

Грузовой лифт предназначен для подъема груза с нижнего этажа на верхний.

После загрузки на нижнем этаже, лифт разгоняется до заданной скорости с допустимым ускорением. По достижении уровня верхнего этажа электродвигатель тормозится, на вал двигателя накладывается тормозной шкив и происходит разгрузка лифта. Затем лифт движется до уровня нижнего этажа.

На рисунке 1.1 приведена кинематическая схема грузового лифта, на ней цифрами показаны: 1 – канатоведущий шкив, 2 – редуктор, 3 – тормозной шкив, 4 – двигатель, 5 – клеть, 6 – противовес [1].

Цикл работы включает в себя время спуска и подъема, загрузки и выгрузки лифта.

*Изм. Лист № докум. Подпись Дата*

<span id="page-7-0"></span>1.2 Технические характеристики грузового лифта в соответствии с требованиями технического задания

Технические характеристики грузового лифта в соответствии с требованиями технического задания представлены в таблице 1.1.

Таблица 1.1 – Технические характеристики

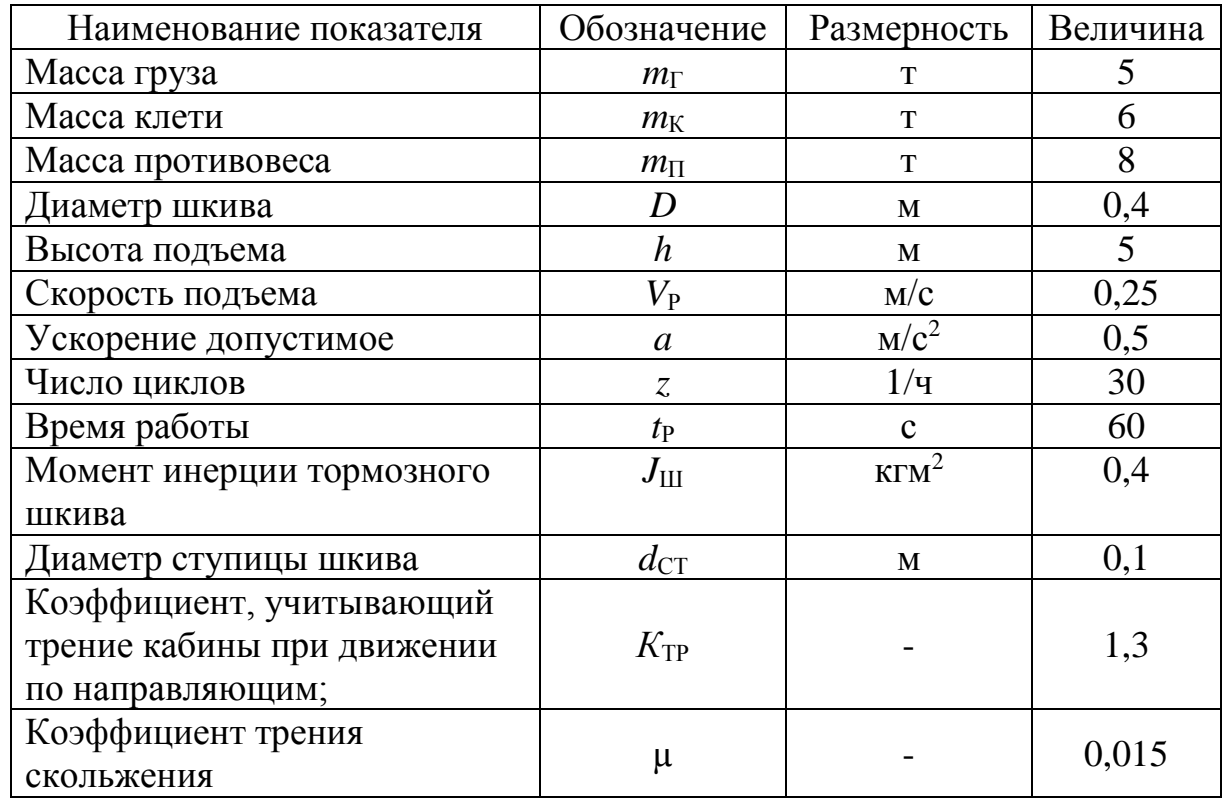

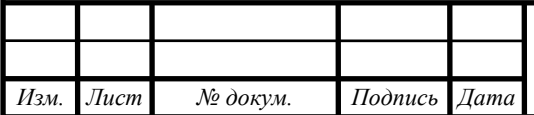

#### <span id="page-8-0"></span>2 ВЫБОР И РАСЧЕТ ЭЛЕКТРОДВИГАТЕЛЯ

<span id="page-8-1"></span>2.1 Расчет моментов статических сопротивлений и предварительный расчет мощности электродвигателя

Рассчитаем время работы на каждом участке. Время пуска *t*п до установившейся скорости и время торможения  $t_{\text{t}}$ :

$$
t_{\rm \pi} = t_{\rm \tau} = \frac{v_{\rm y}}{a_{\rm \rm AOH}},\tag{2.1}
$$

где  $v_y$  — заданная скорость движения, м/с;

 $a_{\text{\tiny{AODI}}}$  – допустимое ускорение, м/с<sup>2</sup>.

По формуле (2.1) при движении от нижнего этажа к верхнему:

$$
t_1 = t_3 = \frac{0.25}{0.5} = 0.5
$$
 c.

При движении от верхнего этажа к нижнему:

$$
t_5 = t_7 = \frac{0.25}{0.5} = 0.5
$$
 c.

Путь, который происходит лифт за время пуска (торможения):

$$
L_n = L_m = \frac{v_y^2}{2 \cdot a_{\text{non}}}.
$$
\n(2.2)

По формуле (2.2) при движении от нижнего этажа к верхнему:

$$
L_{n1} = L_{m3} = \frac{0.25^2}{2 \cdot 0.5} = 0.063
$$
 M.

При движении от верхнего этажа к нижнему:

$$
L_{n5} = L_{m7} = \frac{0.25^2}{2 \cdot 0.5} = 0.063 \text{ m}.
$$

Время установившегося режима движения:

$$
t_{y} = \frac{L - (L_{n} + L_{m})}{V_{y}},
$$
\n(2.3)

где *L* – высота подъёма груза, м.

По формуле (2.3) при движении от нижнего этажа к верхнему:

$$
t_2 = \frac{5 - (0.063 + 0.063)}{0.25} = 19.5 \text{ c}.
$$

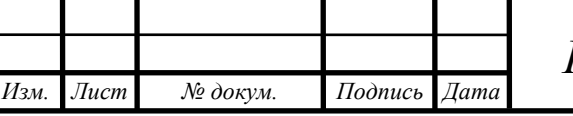

*ЮУрГУ-13.03.02.2019.132.01ПЗ* 11

 $14060$   $14060$   $14060$   $14060$   $14060$ 

При движении от верхнего этажа к нижнему:

$$
t_6 = \frac{5 - (0.063 + 0.063)}{0.25} = 19.5 \text{ c}.
$$

Время паузы:

 $t_4 = t_p - 2 \cdot t_y - 2 \cdot t_\text{n} - 2 \cdot t_\text{r} = 19 \text{ c}.$ 

Рассчитаем статические моменты рабочей машины.

Момент сил трения в подшипниках барабана:

$$
M_{\text{TT}} = \frac{m_{\text{TT}} \cdot d_{\text{CT}} \cdot \mu \cdot g}{2},\tag{2.4}
$$

где *m*<sub>III</sub> – масса деталей и узлов, опирающихся на подшипники, кг;

*d*CT – диаметр шейки вала или оси, м;

µ – коэффициент трения скольжения в подшипниках;

 $g = 9,81$  м/с<sup>2</sup> – ускорение силы тяжести.

Тогда по формуле (2.4) при движении лифта с грузом:

$$
M_{\text{TH1}} = \frac{(m_{\text{F}} + m_{\text{K}} + m_{\text{H}}) \cdot d_{\text{CT}} \cdot \mu \cdot g}{2} = \frac{(5000 + 6000 + 8000) \cdot 0,1 \cdot 0,015 \cdot 9,81}{2} = 139,8 \text{ Hm}.
$$

При движении лифта без груза:

$$
M_{\text{TT2}} = \frac{(m_{K} + m_{\text{TI}}) \cdot d_{\text{CT}} \cdot \mu \cdot g}{2} = \frac{(6000 + 8000) \cdot 0.1 \cdot 0.015 \cdot 9.81}{2} = 103 \text{ Hm}.
$$

Момент силы тяжести:

$$
M_{CT} = m \cdot g \cdot \frac{D}{2},\tag{2.5}
$$

где *m* – масса поднимаемого или опускаемого груза, кг;

*D* – диаметр шкива, м.

В соответствии с формулой (2.5) момент силы тяжести:

При движении лифта вверх:

$$
M_{CT1} = (m_{\Gamma} + m_{K} - m_{\Pi}) \cdot g \cdot \frac{D}{2} = (5000 + 6000 - 8000) \cdot 9,81 \cdot \frac{0,4}{2} = 5886 \text{ Hm}.
$$

При движении лифта вниз:

$$
M_{CT2} = (m_{\overline{11}} - m_{\overline{K}}) \cdot g \cdot \frac{D}{2} = (8000 - 6000) \cdot 9{,}81 \cdot \frac{0.4}{2} = 3924 \text{ Hm}.
$$

Статический момент рабочего органа при движении вверх и вниз:

$$
M_{POCTI} = M_{CT1} + M_{TII1} = 5886 + 139,8 = 6026
$$
 Hm;

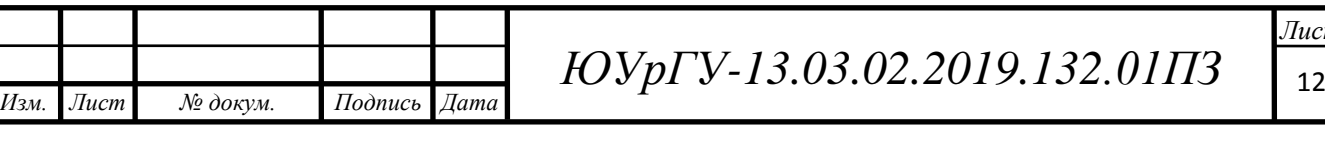

$$
M_{\text{POCT2}} = M_{\text{CT2}} + M_{\text{TII2}} = 3924 + 103 = 4027 \text{ Hm}.
$$

Рассчитаем динамические моменты, для этого определим моменты инерции рабочего органа:

$$
J_{\rm PO} = J_{\rm III} + m \cdot \frac{D^2}{4}.
$$
 (2.6)

В соответствии с формулой (2.6) при движении лифта с грузом:

$$
J_{\text{PO1}} = J_{\text{III}} + (m_{\Gamma} + m_{\text{K}} + m_{\Pi}) \cdot \frac{D^2}{4} = 0.4 + (5000 + 6000 + 8000) \cdot \frac{0.4^2}{4} = 760.4 \text{ kT} \cdot \text{m}^2.
$$

При движении лифта без груза:

$$
J_{\text{PO2}} = J_{\text{III}} + (m_{\text{K}} + m_{\text{II}}) \cdot \frac{D^2}{4} = 0.4 + (6000 + 8000) \cdot \frac{0.4^2}{4} = 560.4 \text{ K} \cdot \text{m}^2.
$$

Рассчитываем динамический момент рабочего органа:

$$
M_{\text{po} \text{d} H} = J_{\text{po}} \cdot 2 \cdot \frac{a_{\text{non}}}{D} \tag{2.7}
$$

В соответствии с формулой (2.7) При движении лифта с грузом:

$$
M_{\text{po,full}} = J_{\text{po1}} \cdot 2 \cdot \frac{a_{\text{non}}}{D} = 760,4 \cdot 2 \cdot \frac{0.5}{0.4} = 1901 \text{ Hm}.
$$

При движении лифта без груза:

$$
M_{\text{po} \text{mH2}} = J_{\text{po}2} \cdot 2 \cdot \frac{a_{\text{non}}}{D} = 560,4 \cdot 2 \cdot \frac{0.5}{0.4} = 1401 \text{ Hm}.
$$

Рассчитаем полный момент рабочей машины:

$$
M_{po} = M_{pocr} + M_{po\mu\nu}.
$$
 (2.8)

Первый участок – разгон лифта при подъёме груза:

$$
M_{\text{po1}} = M_{\text{poc1}} + M_{\text{poqunl}} = 6026 + 1901 = 7927 \text{ Hm}.
$$

Второй участок – равномерное движение лифта с грузом:

$$
M_{\text{po2}} = M_{\text{poc-1}} = 6026 \text{ Hm}.
$$

Третий участок – торможение лифта при подъёме груза:

$$
M_{\text{po3}} = M_{\text{poct1}} - M_{\text{poquH1}} = 6026 - 1901 = 4125
$$
 Hm.

Четвертый участок – время паузы:

 $M_{\text{nod}} = 0$  Hm.

Пятый участок – разгон лифта при опускании клети:

$$
M_{\text{po5}} = M_{\text{poct2}} + M_{\text{poquh2}} = 4027 + 1401 = 5428
$$
 Hm.

Шестой участок – равномерное движение лифта без груза

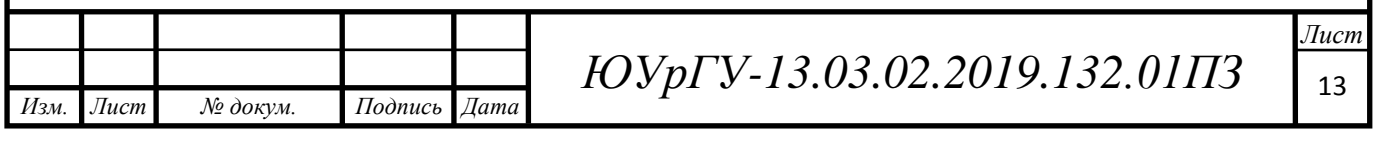

$$
M_{\text{po6}} = M_{\text{pocr2}} = 4027 \text{ Hm}.
$$

Седьмой участок – торможение лифта при опускании клети:

 $M_{\text{no7}} = M_{\text{nocr2}} - M_{\text{no/HH2}} = 4027 - 1401 = 2626$  HM.

На рисунке 1.2 показаны нагрузочные диаграммы скорости и момента рабочего органа *v(t)* и *Мро(t).*

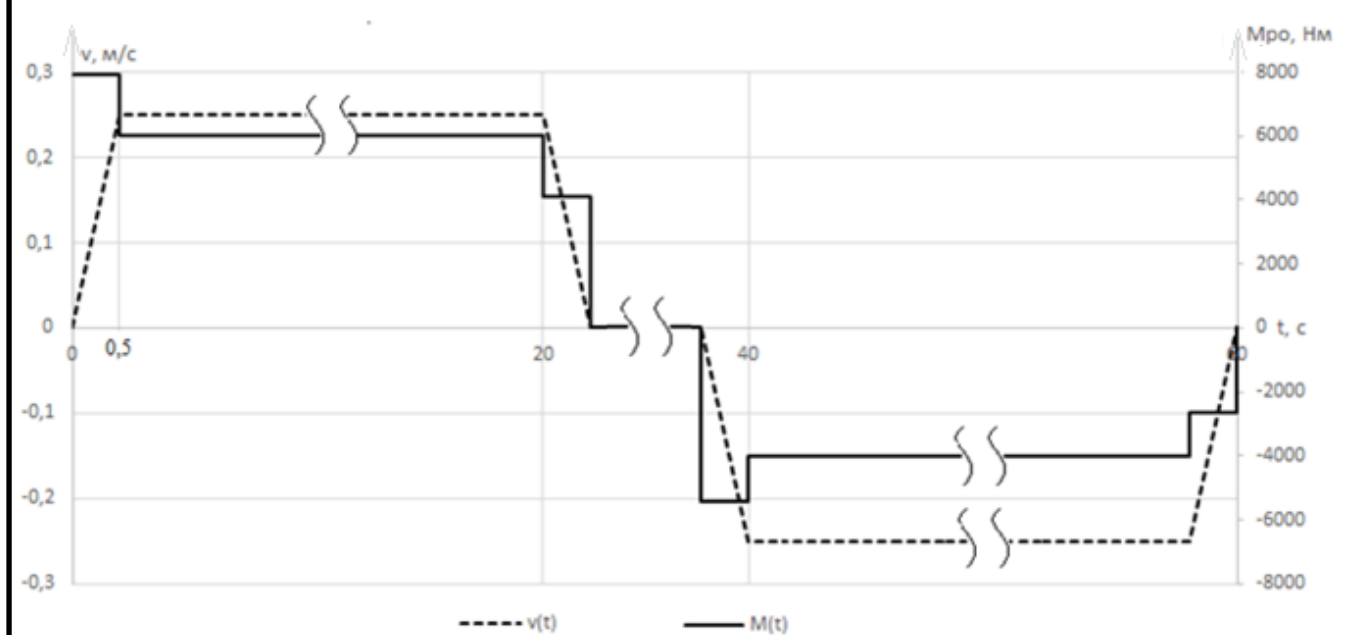

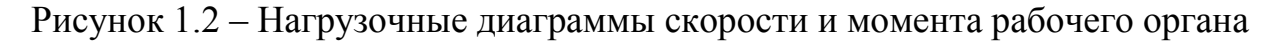

Среднеквадратичное значение момента найдем по рассчитанным значениям моментов для каждого участка:

$$
M_{\text{cpKB}} = \sqrt{\frac{\sum_{k=1}^{m} M_k^2 \cdot t_k}{\sum_{k=1}^{m} t_k}},
$$
\n(2.9)

где М*<sup>k</sup>* – момент на k-м участке;

 $t_k$  – длительность *k*-го участка.

В формулу (2.9) подставим полученные значения:

$$
M_{\text{cpKB}} = \sqrt{\frac{7927^2 \cdot 0.5 + 6026^2 \cdot 19.5 + 4125^2 \cdot 0.5 + 5428^2 \cdot 0.5 + 4027 \cdot 19.5 + 2626 \cdot 0.5}{0.5 + 19.5 + 0.5 + 19.5 + 0.5 + 19.5 + 0.5}} =
$$

 $= 5138$  Hm.

Мощность двигателя может быть определена по соотношению:

$$
P_{\text{LB}} = k_1 \cdot \mathbf{M}_{\text{cpKB}} \cdot \frac{2 \cdot V}{D} \cdot \sqrt{\frac{\text{HB}_{\phi}}{\text{HB}_{\text{kar}}}},\tag{2.10}
$$

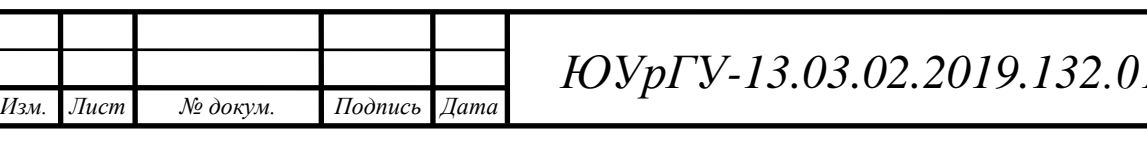

*Лист*

*Г-13.03.02.2019.132.01ПЗ* 14

где *v* – основная скорость движения РО, м/с;

*D* – диаметр шкива, м;

 $k_1 = 1$ , 5 – коэффициент, учитывающий динамические нагрузки;

 $\Pi B_{KAT}$  – ближайшее к  $\Pi B_{\phi}$  каталожное значение относительной продолжительности включения для электродвигателей выбранной серии.

Рассчитаем ПВ<sub>Ф</sub>:

$$
\Pi B_{\phi} = \frac{\Sigma_{k=1}^m t_k}{t_{\text{u}}} \cdot 100\%; \tag{2.11}
$$

$$
t_{\rm II} = \frac{3600}{z}.\tag{2.12}
$$

В соответствии с формулой (2.11) и формулой (2.12):

$$
\Pi B_{\Phi} = \frac{0.5 + 19.5 + 0.5 + 0.5 + 19.5 + 0.5}{120} \cdot 100\% = 34.2\%;
$$
  

$$
t_{\Pi} = \frac{3600}{30} = 120.
$$

Примем ближайшее  $\Pi B_{\text{rat}} = 40\%$ .

*Изм. Лист № докум. Подпись Дата*

Тогда мощность двигателя по формуле (2.10):

$$
P_{AB} = 1,5 \cdot 5138 \cdot \frac{2 \cdot 0.25}{0.4} \cdot \sqrt{\frac{34.2}{40}} = 8904 \text{ Br}.
$$

<span id="page-12-0"></span>2.2 Обоснование выбора системы электропривода

В приводе грузового лифта для упрощения конструкции целесообразно использовать асинхронный двигатель с короткозамкнутым ротором. Данный тип электродвигателя отличается повышенной надежностью, высоким показателем КПД и небольшой, по сравнению с другими двигателями, ценой.

Выбранный тип двигателя получает питания от индивидуального преобразователя частоты. Работа двигателя с преобразователем частоты наиболее эффективна, так как позволяет управлять ускорением и моментом, ограничивать пусковой ток и снизить затраты на электрическую энергию.

 $14060$   $14060$   $14060$   $14060$   $14060$ 

<span id="page-13-0"></span>2.3 Предварительный выбор электродвигателя, определение передаточного числа и выбор редуктора

Двигатель должен работать в закрытом помещении с нерегулируемым климатом и обеспечивать защиту от попадания внутрь пыли.

Режим работы привода повторно-кратковременный (*S*3). Двигатель выбирается так, чтобы его мощность при  $\Pi B_{\text{rarr}}$  была равна или больше мощности  $P_{\text{IIB}}$ , рассчитанной по формуле (1.10).

Выбираем двигатель АИРС 160*S*6, который предназначен для привода подъемного-транспортного и металлургического оборудования [2]. Режим работы этого электродвигателя – повторно-кратковременный, обозначается *S*3. Степень защиты *IP54*, что обеспечивает защиту от попадания внутрь электродвигателя пыли в количестве, опасном для работоспособности двигателя. В таблице 2.2 представлены его каталожные данные.

Рассчитаем параметры асинхронного двигателя по формулам (2.13) – (2.20): Синхронная скорость вращения  $\omega_{0H}$ :

$$
\omega_{0_H} = \frac{2\pi \cdot f}{p} = \frac{2\pi \cdot 50}{3} = 104.7 \frac{\text{paA}}{\text{c}}.
$$
 (2.13)

Номинальное скольжение:

$$
s_n = \frac{\omega_{0H} - \omega_H}{\omega_{0H}} = \frac{104.7 - 95.3}{104.7} = 0.09. \tag{2.14}
$$

Номинальный момент М<sub>н</sub>:

$$
M_H = \frac{P_H}{\omega_{0H}} = 125.9 \text{ Hm}.
$$
 (2.15)

Коэффициент вязкого трения:

$$
F = \frac{\Delta P_{\text{Mex}}}{\omega_H^2} = 0,039 \text{ Hm} \cdot \text{c.}
$$
 (2.16)

*Лист*

Механические потери:

$$
\Delta P_{\text{MEX}} = (0.01...0.05)P_{\text{H}} = 360 \text{ B} \text{m}.
$$
 (2.17)

Полные индуктивности обмоток статора и ротора:

$$
L_1 = L_{1l} + L_m = 0,0024 + 0,065 = 0,0675
$$
 FH; (2.18)

$$
L^{\prime}{}_{2} = L^{\prime}{}_{2l} + L_{m} = 0,0026 + 0,065 = 0,0677 \text{ Th.}
$$
 (2.19)

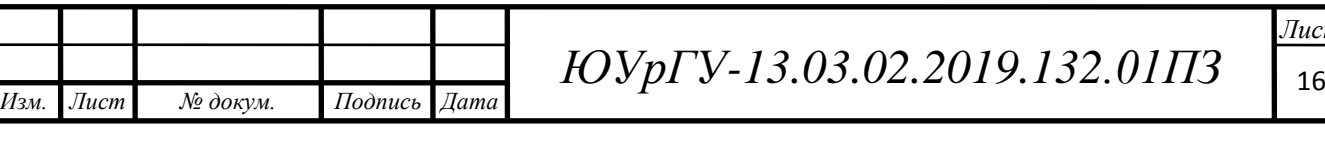

Электромагнитный момент:

$$
M_{\rm 3M} = \frac{P_{\rm H} + \Delta P_{\rm MEX}}{\omega_{\rm H}} = 129.7 \, \text{Hm}.
$$
 (2.20)

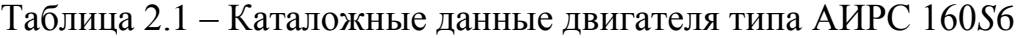

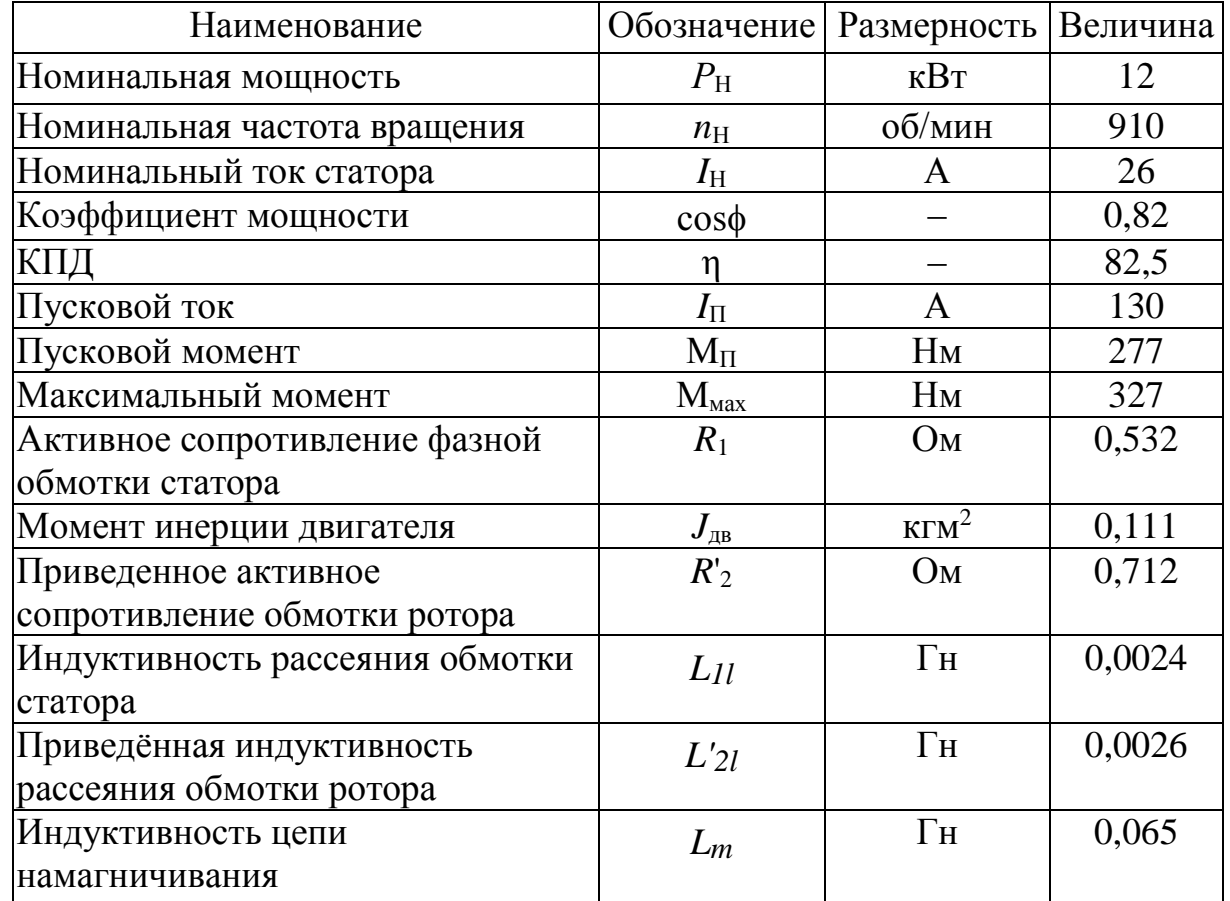

Рассчитаем передаточное число редуктора:

$$
i_{\rm p} = \frac{\omega_{\rm H} \cdot D}{2 \cdot v_0},\tag{2.21}
$$

где *D* – диаметр шкива, м;

– основная скорость рабочего органа. 0 *v*

$$
i_{\rm p} = \frac{910 \cdot 0.4}{2 \cdot 0.25 \cdot 9.55} = 76.2.
$$

Редуктор выбирается таким образом, что передаточное число должно быть равным или несколько меньшим рассчитанного, при этом должны быть учтены условия работы механизма, номинальная мощность и скорость двигателя.

По полученной мощности выбираем трехступенчатый цилиндрический редуктор: РЦТ-640 [3].

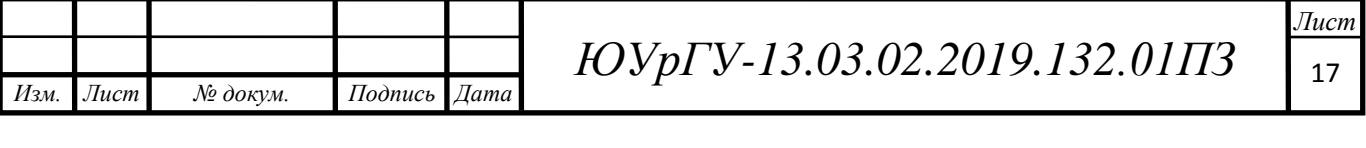

Таблица 2.2 – Характеристики редуктора РЦТ-640

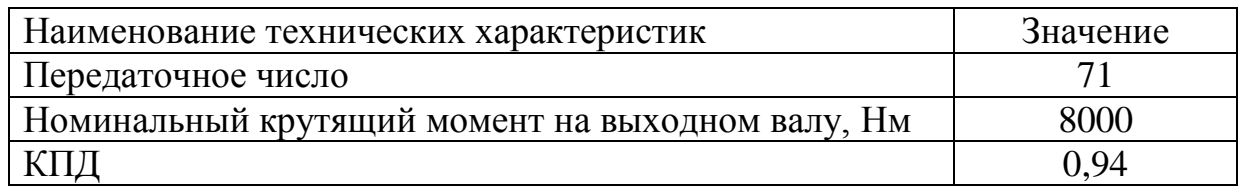

<span id="page-15-0"></span>2.4 Приведение статических моментов к валу двигателя

Приведем статические моменты к валу двигателя:

$$
M_{pc} = \frac{M_{pocr}}{j_p},\tag{2.22}
$$

где Мрост – статический момент рабочей машины, Нм;

 $j_P$  – передаточное отношение выбранного редуктора.

В соответствии с формулой (2.22) при подъёме клети:

$$
M_{\text{pc1}} = \frac{6026}{71} = 84.9 \text{ Hm}.
$$

При опускании клети:

$$
M_{\text{pc2}} = \frac{4027}{71} = 56,7 \text{ Hm}.
$$

Тогда статический момент на валу двигателя в двигательном режиме: С грузом:

$$
M_{\text{JBC1}} = \frac{M_{\text{pc1}}}{\eta_{\text{peA}}} = \frac{84,9}{0,94} = 90,3 \text{ Hm}.
$$

Без груза:

$$
M_{\text{ABC2}} = \frac{M_{\text{pc2}}}{\eta_{\text{peq}}} = \frac{56.7}{0.94} = 60.3 \text{ Hm}.
$$

Статический момент на валу двигателя в тормозном режиме:

$$
M_{\text{TRC1}} = M_{\text{pc1}} \cdot \eta_{\text{pe} \text{A}} = 84.9 \cdot 0.94 = 79.7 \text{ Hm};
$$
  

$$
M_{\text{TRC2}} = M_{\text{pc2}} \cdot \eta_{\text{pe} \text{A}} = 56.7 \cdot 0.94 = 53.3 \text{ Hm}.
$$

Можно приближенно оценить потери момента холостого хода ΔМхх через потери мощности в номинальном режиме:

$$
\Delta M_{xx} = \frac{\Delta P_H}{3\omega_H} \,. \tag{2.23}
$$

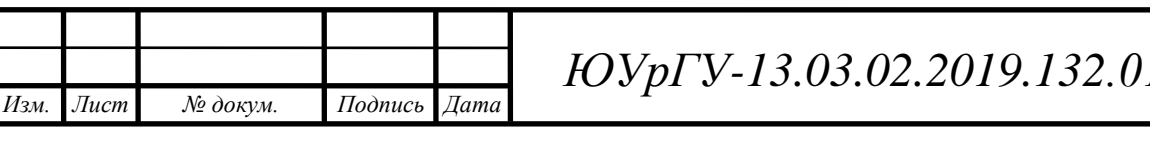

*Лист C*<sub>13</sub>.03.02.2019.132.01ПЗ

Для выбранного двигателя:

$$
\Delta M_{xx} = \frac{3.1H \cdot UH \cdot \cos\phi - P H}{3\omega_H} = \frac{3 \cdot 26 \cdot 220 \cdot 0,82 - 12000}{3 \cdot 910 \frac{1}{9,55}} = 7.2 \text{ Hm}.
$$

Приведенные статические моменты для каждого участка с учетом режима работы привода:

$$
M_c = M_{ABC} + \Delta M_{xx}.\tag{2.24}
$$

По формуле (2.24) рассчитаем пусковой момент при движении с грузом:

 $M_{\text{nc1}} = M_{\text{nBC1}} + \Delta M_{\text{xx}} = 90.3 + 7.2 = 97.5$  Hm.

Пусковой момент при движении без груза:

$$
M_{\text{AC2}} = M_{\text{ABC2}} + \Delta M_{\text{xx}} = 60.3 + 7.2 = 67.6
$$
 Hm.

Тормозной момент при движении с грузом:

$$
M_{\text{TC1}} = M_{\text{TEC1}} - \Delta M_{\text{XX}} = 79.8 - 7.2 = 72.6 \text{ Hm}.
$$

Тормозной момент при движении без груза:

$$
M_{\text{TC2}} = M_{\text{TEC2}} - \Delta M_{\text{xx}} = 53,3 - 7,2 = 46,1
$$
 Hm.

<span id="page-16-0"></span>2.5 Приведение моментов инерции к валу двигателя

Рассчитаем суммарный приведенный к валу двигателя момент инерции:

$$
J = \delta \cdot J_{AB} + J_{np},\tag{2.25}
$$

где  $J_{\text{nn}}$  – приведенный к валу двигателя момент инерции поступательно и вращательно движущихся частей системы, кг∙м<sup>2</sup>;

 $J_{\mu \mathrm{B}}$  – момент инерции ротора выбранного двигателя, кг∙м<sup>2</sup>;

*Изм. Лист № докум. Подпись Дата*

 – коэффициент, учитывающий момент инерции остальных моментов электропривода: тормозного шкива, муфт, редуктора, и т.д. ( $\delta = 1.5$ ).

$$
J_{\rm np} = \frac{J_{\rm po}}{j^2}.
$$
 (2.26)

Подставим числовые значения в формулу (2.25) и формулу (2.26). При движении с грузом:

$$
J_1 = 1.5 \cdot 0.111 + \frac{760.4}{71^2} = 0.317 \text{ K} \cdot \text{m}^2.
$$

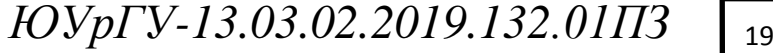

 $14060$   $14060$   $14060$   $14060$   $14060$ 

При движении без груза:

$$
J_2 = 1.5 \cdot 0.111 + \frac{560.4}{71^2} = 0.278 \text{ K} \cdot \text{m}^2.
$$

Динамические моменты машины, приведенные к валу двигателя:

$$
M_{\text{AHH}} = J \cdot \frac{j_p \cdot 2a_{\text{AOH}}}{D}.
$$
\n(2.27)

В соответствии с формулой (2.27) при движении с грузом:

$$
M_{\text{dHH1}} = 0.317 \cdot \frac{71 \cdot 2 \cdot 0.5}{0.4} = 56.3 \text{ Hm}.
$$

При движении без груза:

$$
M_{\text{dHH2}} = 0,278 \cdot \frac{71 \cdot 2 \cdot 0.5}{0.4} = 49,3 \text{ Hm}.
$$

Рассчитаем пусковые и тормозные моменты. Пусковой момент при движении вверх:

$$
M_{\text{n1}} = M_{\text{qc1}} + M_{\text{qnH1}} = 97.6 + 56.3 = 153.9
$$
 Hm.

Тормозной момент при движении вверх:

$$
M_{\text{T1}} = M_{\text{Tc1}} - M_{\text{dHH1}} = 72.6 - 56.3 = 16.2 \text{ Hm}.
$$

Пусковой момент при движении вниз:

$$
M_{\text{H2}} = -(M_{\text{AC2}} + M_{\text{AHH2}}) = -67.6 - 49.3 = -116.87 \text{ Hm}.
$$

Тормозной момент при движении вниз:

$$
M_{T2} = -(M_{TC2} - M_{\mu\mu\mu\lambda}) = -46.1 + 49.3 = 3.2
$$
 Hm.

Установившаяся скорость двигателя:

$$
\omega_{\rm C} = \frac{2v_0}{D} \cdot j_{\rm p}.\tag{2.28}
$$

В соответствии с формулой (2.28) скорость при движении вверх и вниз:

$$
\omega_{\rm C} = \frac{2 \cdot (\pm 0.25) \cdot 71}{0.4} = \pm 88,75 \text{ paa/c}.
$$

При питании от преобразователя с задатчиком интенсивности средний момент двигателя можно принять равным моменту, допустимому по ускорению.

При пуске и при торможении:

*Изм. Лист № докум. Подпись Дата*

$$
M_{cp} = M_{\pi}, M_{cp} = M_{\tau}. \tag{2.29}
$$

*ЮУрГУ-13.03.02.2019.132.01ПЗ* 2<sup>0</sup>

 $14060$   $14060$   $14060$   $14060$   $14060$ 

<span id="page-18-0"></span>2.6 Предварительная проверка двигателя по производительности и нагреву

Рассчитаем с учетом момента инерции двигателя нагрузочные диаграммы момента и скорости, для этого проведем предварительную проверку по нагреву.

Рассчитаем время переходного процесса:

$$
t_i = J \cdot \frac{\omega_c}{M_{cp} - M_c'},\tag{2.30}
$$

где  $J$  – суммарный приведенный к валу двигателя момент инерции, кгм $^2;$ 

 $\omega_c$  – установившаяся скорость двигателя, рад/с;

М<sub>cp</sub> – средний момент двигателя, Нм;

М<sub>с</sub> – приведенный статический момент, Нм.

Тогда в соответствии с формулой (2.30) для первого участка – разгона с грузом:

$$
t_1 = 0.317 \cdot \frac{88.75}{153.9 - 97.6} = 0.5 \text{ c.}
$$

Третий участок – торможение с грузом:

$$
t_3 = 0.317 \cdot \frac{-88.75}{41.2 - 46.1} = 0.5 \text{ c}.
$$

Пятый участок – разгона без груза:

*Изм. Лист № докум. Подпись Дата*

$$
t_5 = 0.278 \cdot \frac{-88.75}{-116.87 - (-67.6)} = 0.5 \text{ c}.
$$

Седьмой участок – торможение без груза:

$$
t_7 = 0.278 \cdot \frac{88.75}{-18.3 - (-72.6)} = 0.5 \text{ c}.
$$

Угол поворота вала двигателя за время переходного процесса:

$$
\alpha_i = \frac{\omega_c \cdot t_i}{2}.\tag{2.31}
$$

В соответствии с формулой (2.31) подставим числовые значения для каждого участка:

$$
\alpha_{1,3} = \frac{88,75 \cdot 0.5}{2} = 22,2 \text{ paJ};
$$

$$
\alpha_{5,7} = \frac{88,75 \cdot 0.5}{2} = 22,2 \text{ paJ}.
$$

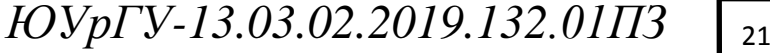

 $14060$   $14060$   $14060$   $14060$   $14060$ 

Рассчитаем угол поворота вала, соответствующий полному перемещению:

$$
\alpha_{\Sigma} = \frac{2L \cdot j_{\rm P}}{D} = \frac{2 \cdot 5 \cdot 71}{0.4} = 1775 \text{ paA}.
$$

Время работы на установившихся участках:

$$
t_{y} = \frac{\alpha \Sigma - (a1 + a1)}{\omega_{\mathcal{C}}}.
$$
\n(2.32)

Тогда в соответствии с формулой (2.32) для второго участка – движение на верхний этаж:

$$
t_2 = \frac{1775 - (22.2 + 22.2)}{88.75} = 19.5 \text{ c}.
$$

Шестой участок – движение на нижний этаж:

$$
t_6 = \frac{1775 - (22.2 + 22.2)}{88.75} = 19.5 \text{ c}.
$$

Суммарное фактическое время работы:

 $t_{\Phi} = 0.5 + 19.5 + 0.5 + 0.5 + 19.5 + 0.5 = 41$  c.

Таким образом, заданное время работы больше полученного фактического времени работы, а значит электропривод прошел проверку по производительности.

Проверка по нагреву осуществляется за счет расчета момента среднеквадратичного:

$$
M_{\text{cpKB}} = \sqrt{\frac{\sum_{i=1}^{n} M_i^{2} \cdot t_i}{\sum_{i=1}^{n} t_i}} \le M_{\text{AOD}};
$$
\n(2.33)

$$
M_{\text{cpKB}} = \sqrt{\frac{153,9^2 \cdot 0,5 + 97,6^2 \cdot 19,5 + 16,2^2 \cdot 0,5 + 116,9^2 \cdot 0,5 + 67,6^2 \cdot 19,5 + 3,2^2 \cdot 0,5}{0,5 + 19,5 + 0,5 + 19,5 + 0,5}}
$$
\n
$$
M_{\text{cpKB}} = 94,6 \text{ Hm}.
$$

Допускаемый по нагреву момент двигателя:

$$
M_{A0II} = M_{KaT} \cdot \sqrt{\frac{IB_{KaT}}{IB_{\phi AKT}}};
$$
(2.34)  

$$
M_{A0II} = \frac{12000}{910} \cdot 9{,}55 \sqrt{\frac{0{,}4}{0{,}342}} = 136{,}3 \text{ Hm};
$$

$$
0{,}8 \cdot M_{A0II} = 109 \text{ Hm};
$$

$$
I0Vp\Gamma V - I3.03.02.2019.132.01173 \t{Jucm}
$$

$$
M_{\rm cpkb} \; < \; M_{\rm H} \; .
$$

Двигатель прошёл проверку по нагреву.

*Изм. Лист № докум. Подпись Дата*

Для удобства дальнейших расчетов сведем полученные данный в таблицу 2.3. Таблица 2.3 – Расчетные данные

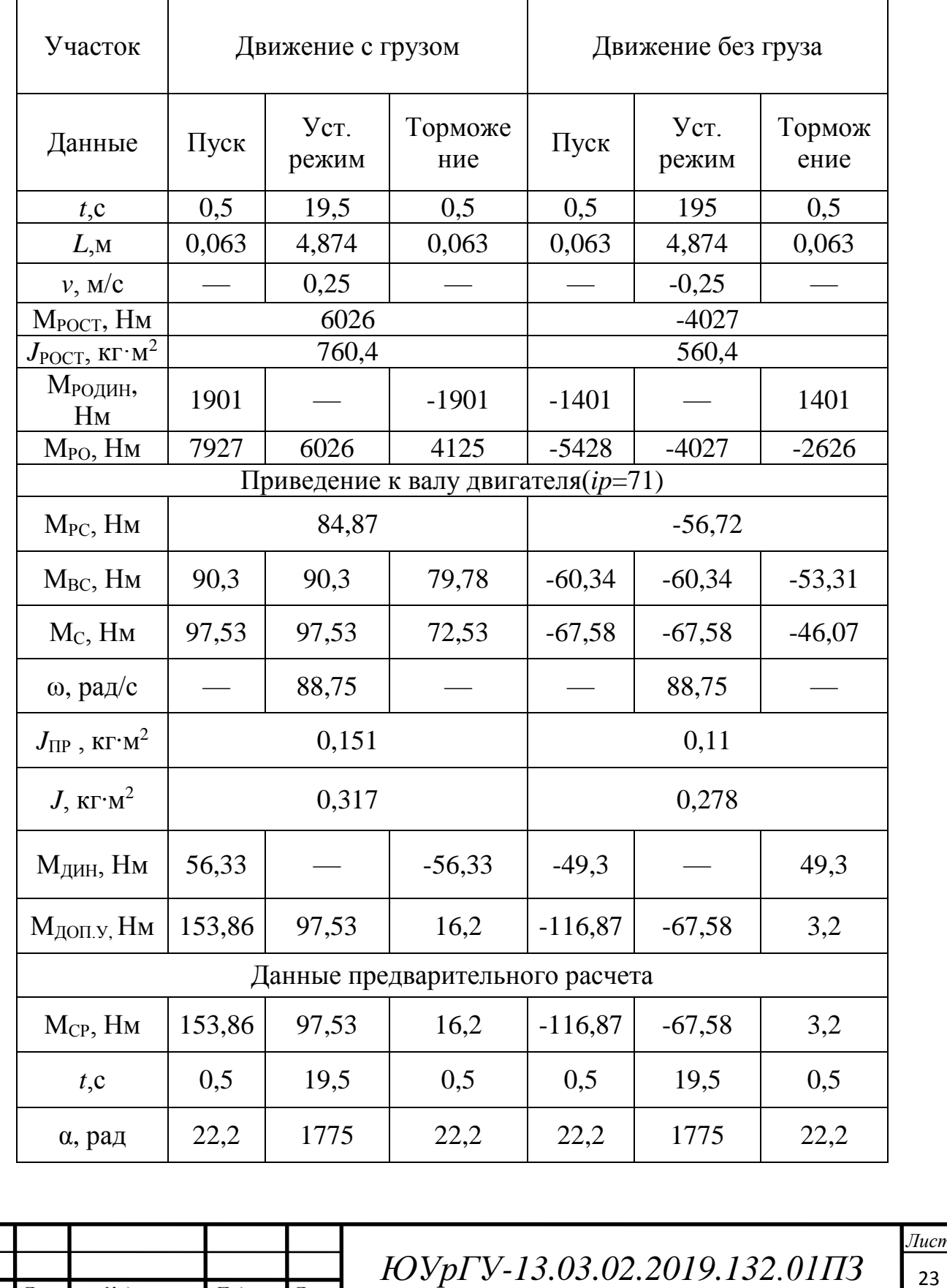

 $14060$   $14060$   $14060$   $14060$   $14060$ 

#### <span id="page-21-0"></span>2.7 Расчёт статических характеристик электропривода

В системе ПЧ-АД требуется определить частоты и напряжение, при которых механическая характеристика будет проходить через заданные точки.

Выполним параллельный перенос естественной механической характеристики в заданную точку для предварительного расчёта частота.

$$
\overline{\mathbf{M}_{\text{3a}}}_{\text{A}} = \frac{\mathbf{M}_{\text{3a}}}{\mathbf{M}_{\text{H}}} = \frac{97.6}{125.9} = 0.77; \tag{2.35}
$$

$$
\overline{\omega_{\text{3a}}}_{\text{A}} = \frac{\omega_{\text{3a}}}{\omega_{\text{0}}}_{\text{B}} = \frac{88,75}{104,7} = 0,848. \tag{2.36}
$$

Синхронная скорость:

*Изм. Лист № докум. Подпись Дата*

$$
\overline{\omega_{03aA}} = \overline{\omega_{3aA}} + \overline{\Delta \omega_{\text{ecr}}} = \overline{\omega_{3aA}} + \overline{M_{3aA}} \cdot s_{\text{H}};
$$
 (2.37)

$$
\overline{\omega_{03a\mu}} = 0,848 + 0,77 \cdot 0,09 = 0,92.
$$

Частота и напряжение на статоре при $\frac{U_1}{\epsilon}$  $f_1$  $=$  const :

$$
\alpha = \frac{f_1}{f_{1H}} = \omega_{03aA} = 0.92; \tag{2.38}
$$

$$
f_1 = \alpha \cdot f_{1H} = 0.92 \cdot 50 = 45.9 \text{ T}, \tag{2.39}
$$

$$
U_1 = \alpha \cdot U_{1H} = 0.92 \cdot 220 = 201.8 \text{ B.}
$$
 (2.40)

Аналогично определены расчетные параметры для других точек и приведены в таблице 2.4.

Таблица 2.4 – Расчетные параметры для работы в заданных точках

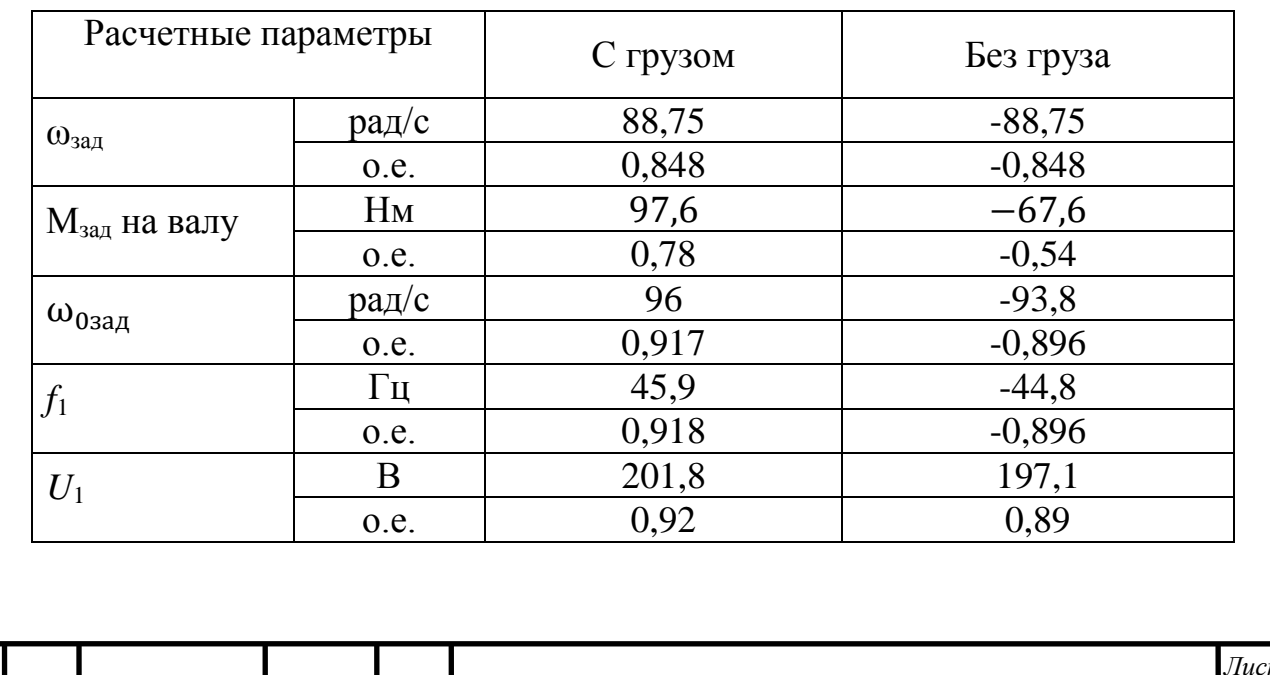

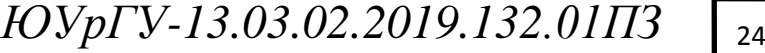

Построим статические характеристики в заданных точках в программе *Matlab «haradkz.m».* По рисунку 2.1 видно, что система обеспечивает работу в заданных точках.

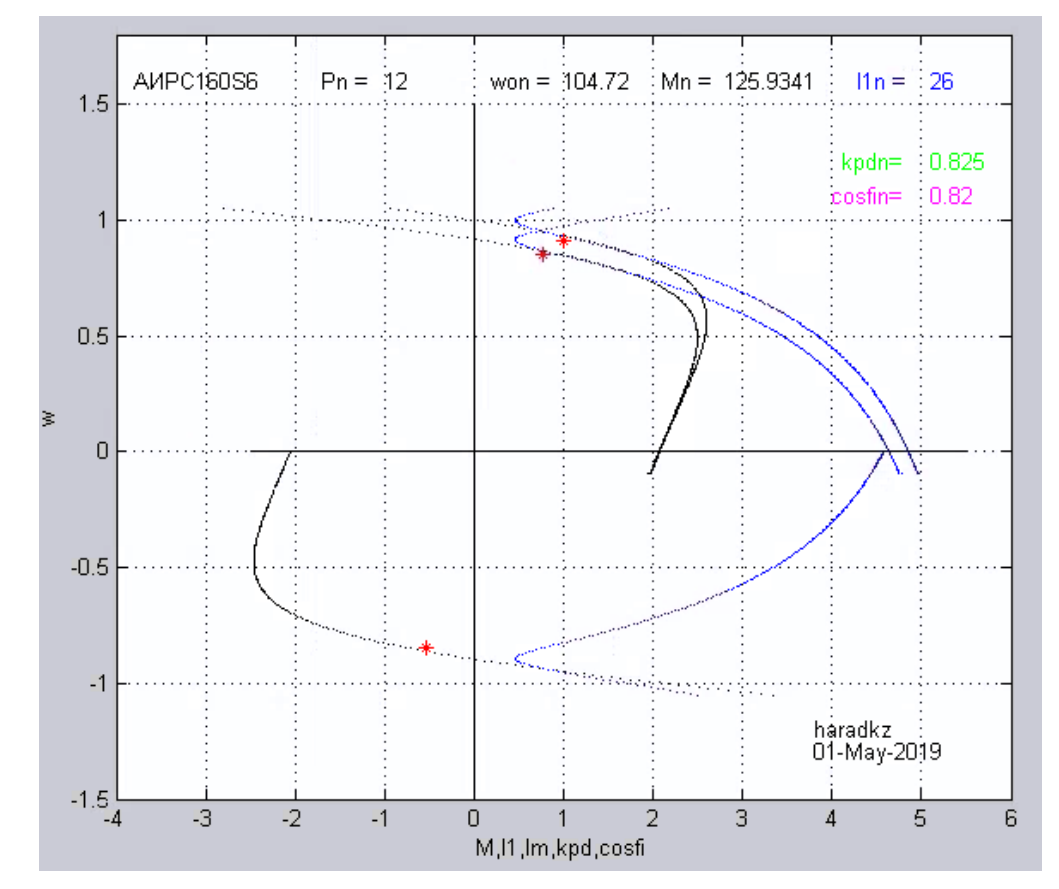

Рисунок 2.1 – Механические и электромеханические характеристики

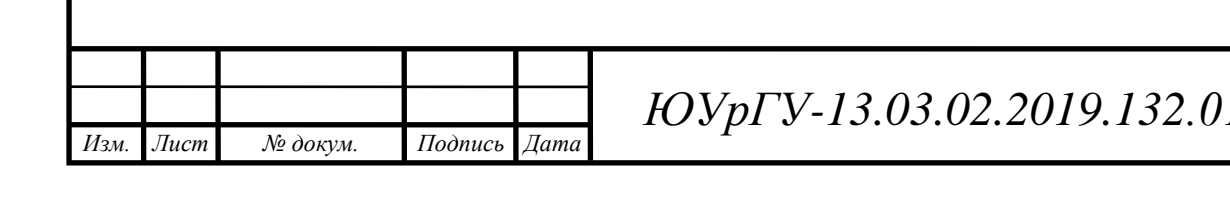

## <span id="page-23-0"></span>3 ВЫБОР ЭЛЕМЕНТОВ СИСТЕМЫ ЭЛЕКТРОПРИВОДА

<span id="page-23-1"></span>3.1 Выбор преобразователя частоты

Выбор преобразователя частоты требует учета всех технических параметров рассматриваемой системы.

У преобразователя частоты одним из основных параметров является мощность и номинальный рабочий ток, также важным параметром является напряжение питающей сети. Выбор преобразователя осуществляется на основе номинальных данных:

$$
U_{\text{HIIY}} \ge U_{\text{HJI}}; I_{\text{HIIY}} \ge I_{\text{H1}},\tag{3.1}
$$

где  $U_{H,I}$ ,  $I_{H1}$  – номинальные линейное напряжение и фазный ток статора двигателя;

 $U_{\text{H}\Pi\text{V}}$ ,  $I_{\text{H}\Pi\text{V}}$  – номинальные линейное напряжение и ток нагрузки преобразователя частоты.

При выборе ПЧ необходимо определиться со способом управления.

В данном технологическом процессе необходима точность регулирования и плавность старта. Этим требованиям отвечает векторное управление.

Векторное управление отличается точностью регулирования скорости, плавность вращения двигателя во всем диапазоне частот, быстротой реакции на изменение нагрузки. Важно, что при векторном управлении происходит сбережение энергии, поскольку преобразователь подает ровно столько энергии, сколько необходимо для поддержания заданной скорости.

Опираясь на вышеизложенные требования выберем преобразователь [4].

Производитель: *ABB*

Модель: *ACS580-01-032A-4*

Технические данные преобразователя частоты *ACS580-01-032A-4* приведены в таблице 3.1

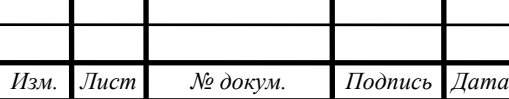

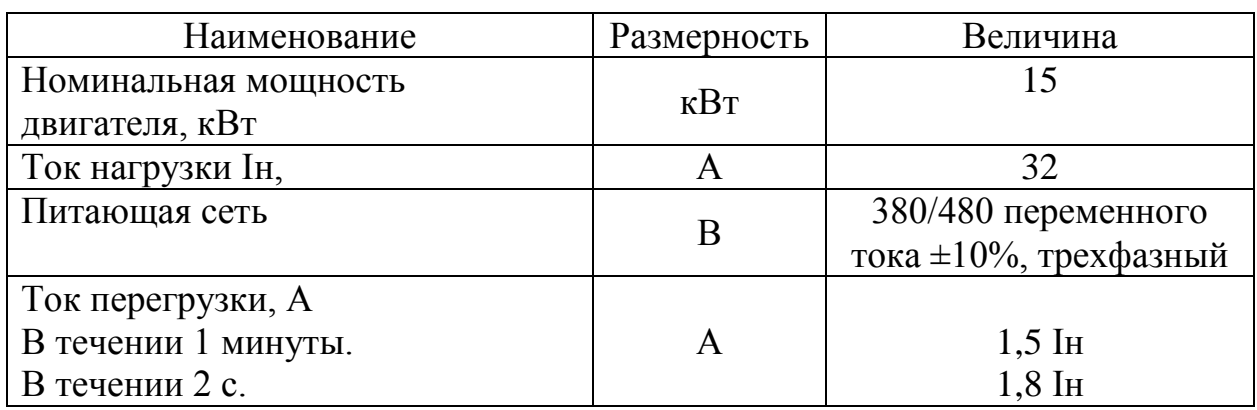

Таблица 3.1– Технические данные преобразователя частоты

Отличительной особенностью преобразователя частоты *ACS580-01-032A-4* является встроенный дроссель и ЭМС-фильтр.

<span id="page-24-0"></span>3.2 Принципиальная схема подключения преобразователя частоты к АД

На рисунке 3.1 показана схема подключения преобразователя частоты *ACS580-01-032A-*4 к асинхронному двигателю.

Преобразователь получает питание от трехфазной сети переменного тока с напряжением 380 В. Подключение преобразователя к сети осуществляется автоматическим выключателем *QF* и контактором К1. Асинхронный двигатель М1 управляется системами преобразователя частоты *ABB ACS580.*

Управление режимами электропривода может осуществляться с помощью панели управления по входам, к которым подключены тумблеры: разрешение работы, выбор режима работы электропривода (Вперед или Назад). Задание скорости двигателя осуществляется с помощью потенциометра.

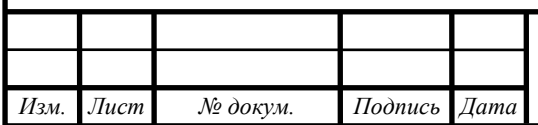

<span id="page-25-0"></span>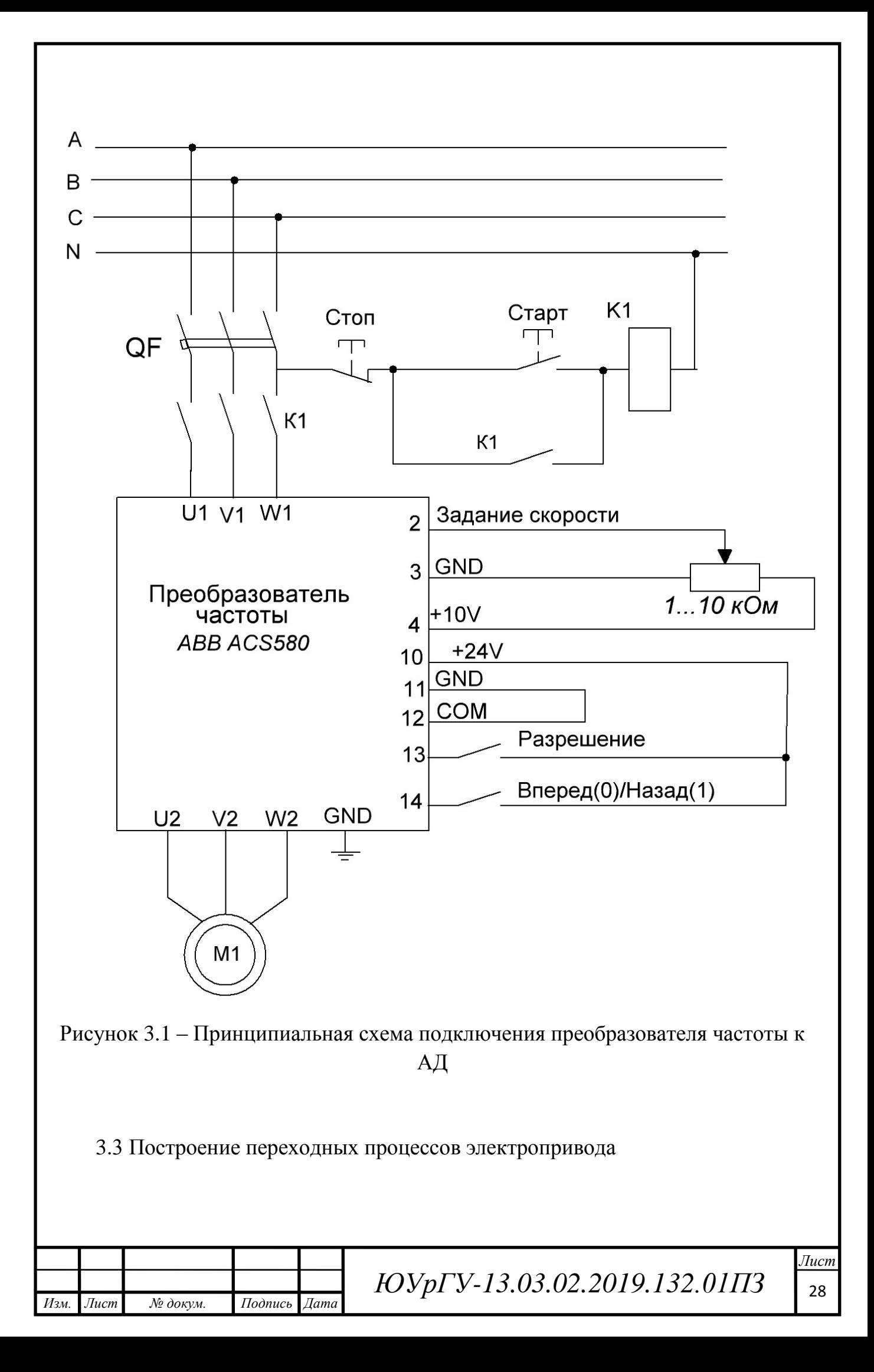

Переходные процессы возникают при изменении управляющих и возмущающих воздействий.

Пусковые режимы в системе обеспечиваются системой управления. Преобразователь частоты дает возможность плавного регулирования частоты, переходные процессы обеспечиваются формированием напряжением управления.

Для формирования линейного закона изменения напряжения управления на вход преобразователя подключают интегральный задатчик интенсивности ЗИ. Рассчитаем постоянную задатчика интенсивности:

$$
T_{3H} = \frac{J \cdot \omega_{0H}}{M_{\text{Al}}} = \frac{0.317 \cdot 104.7}{56.3} = 0.59 \text{ c.}
$$
 (3.2)

Построение переходных характеристик будет производиться в среде *Matlab*.

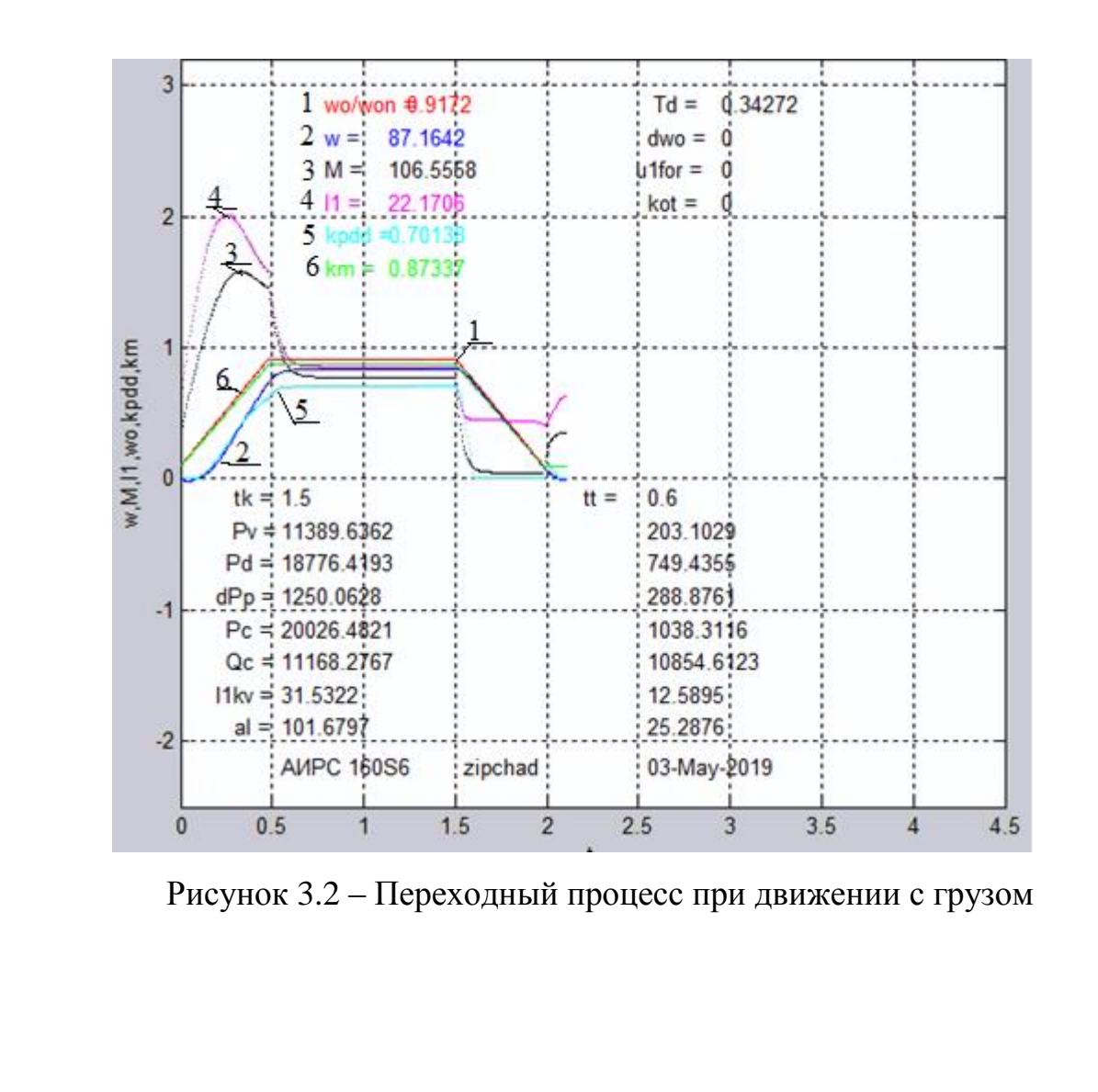

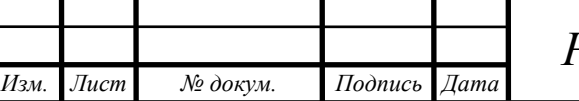

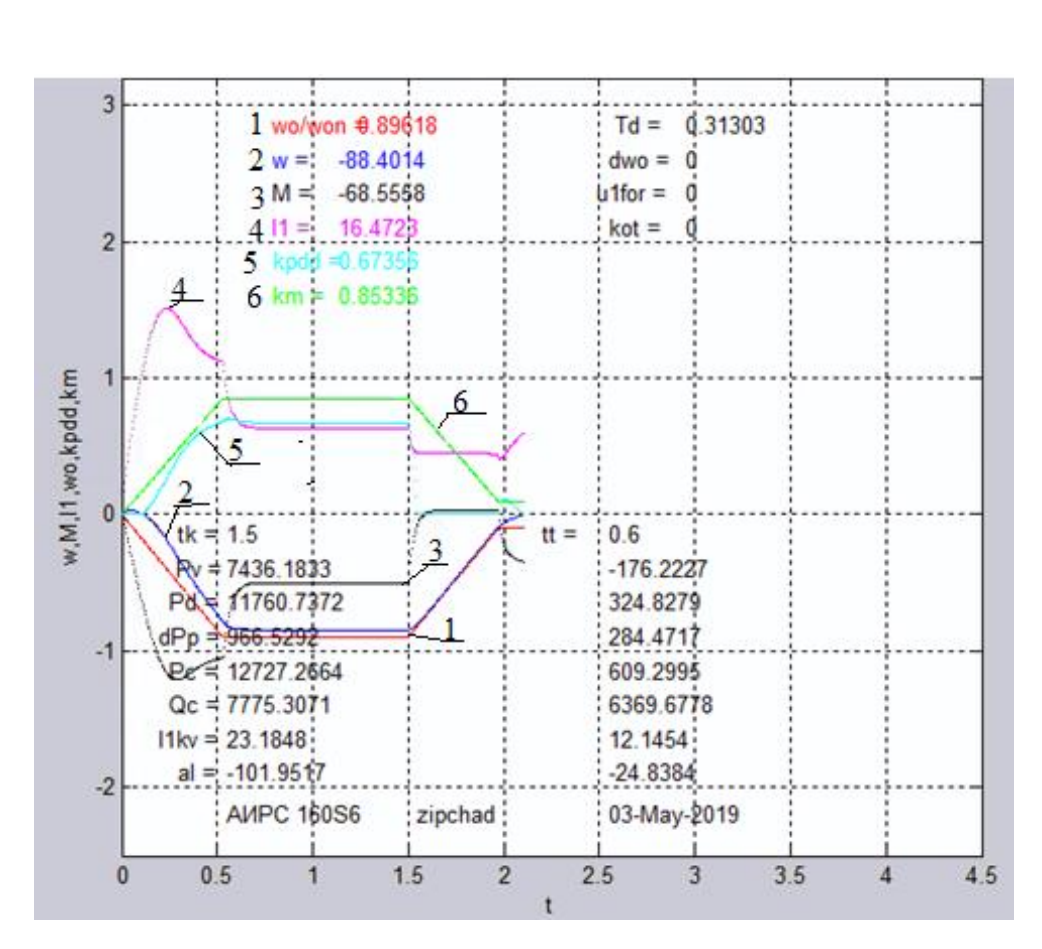

Рисунок 3.3 – Переходный процесс при движении без груза

#### <span id="page-27-0"></span>3.4 Энергетические показатели электропривода

Оценить энергетические показатели электропривода с повторнократковременным режимом работы можно с помощью средневзвешенных значений (цикловых).

Цикловые значения КПД и cosφ определяются по формулам:

$$
\eta = \frac{P_{v \text{II}}}{P_{c \text{II}}};\tag{3.3}
$$

$$
(\cos \varphi)_{\text{II}} = \frac{P_{c\text{II}}}{\sqrt{P_{c\text{II}}^2 + Q_{c\text{II}}^2}}.
$$
 (3.4)

Пуск при движении с грузом:

$$
P_{\text{v}_{\text{II}}} = 11390 \text{ Br}, P_{\text{c}_{\text{II}}} = 20026 \text{ Br}, Q_{\text{c}_{\text{II}}} = 11168 \text{ Br};
$$
  

$$
\eta = \frac{1390}{30026} = 0.57;
$$

$$
\eta = \frac{1590}{20026} = 0.57;
$$
  
\n
$$
\cos \varphi_{\text{II}} = \frac{20026}{\sqrt{20026^2 + 11168^2}} = 0.87.
$$

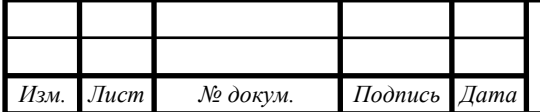

*ЮУрГУ-13.03.02.2019.132.01ПЗ* <sub>30</sub>

 $14060$   $14060$   $14060$   $14060$   $14060$ 

На установившемся участке:

$$
\eta_{\text{u2}} = 0.7;
$$
  

$$
\cos \varphi_{\text{u2}} = 0.87.
$$

Торможение при движении с грузом:

$$
P_{v \text{ II}} = 203,1 \text{ Br}, P_{c \text{ II}} = 1038 \text{ Br}, Q_{c \text{ II}} = 10854 \text{ Br};
$$

$$
\eta_{\text{II}3} = \frac{203}{1038} = 0,196;
$$

$$
\cos \varphi_{\text{II}3} = \frac{1038}{\sqrt{1038^2 + 10854^2}} = 0,1.
$$

Средневзвешенный КПД и cosφ за время движения с грузом:

$$
\eta_{\text{cpB31}} = \frac{t_1 \cdot \eta_{\text{II1}} + t_2 \cdot \eta_{\text{II2}} + t_3 \cdot \eta_{\text{II3}}}{t_1 + t_2 + t_3} = \frac{0.6 \cdot 0.57 + 18.9 \cdot 0.7 + 0.6 \cdot 0.196}{0.6 + 18.9 + 0.6} = 0.684;
$$

$$
\cos \varphi_1 = \frac{0.6 \cdot 0.87 + 18.9 \cdot 0.87 + 0.6 \cdot 0.1}{0.6 + 18.9 + 0.6} = 0.87.
$$

Пуск при движении без груза:

$$
P_{v \text{ } \mu} = 7436 \text{ Br}, P_{c \text{ } \mu} = 12727 \text{ Br}, Q_{c \text{ } \mu} = 7775 \text{ Br};
$$
\n
$$
\eta_{\text{ } \mu5} = \frac{7436}{12727} = 0,58;
$$
\n
$$
\cos \varphi_{\text{ } \mu5} = \frac{12727}{\sqrt{12727^2 + 7775^2}} = 0,85.
$$

На установившемся участке:

$$
\eta_{\mu 6}=0.67;
$$

$$
cos\varphi_{\rm u6} = 0.85.
$$

Торможение при движении без груза:

 <sup>ц</sup> = 176,3 Вт, <sup>ц</sup> = 609 Вт, <sup>ц</sup> = 6369 Вт; ηц7 = 176,3 609 = 0,3; cosφц7 = 609 √6092+6369<sup>2</sup> <sup>=</sup> 0,1.

Средневзвешенный КПД и cosφ за время движения с грузом:

$$
\eta_{\text{CPB32}} = \frac{t_5 \cdot \eta_{\text{H5}} + t_6 \cdot \eta_{\text{H6}} + t_7 \cdot \eta_{\text{H7}}}{t_5 + t_6 + t_7} = \frac{0.6 \cdot 0.58 + 18.7 \cdot 0.67 + 0.6 \cdot 0.3}{0.6 + 18.7 + 0.6} = 0.664;
$$

$$
\cos \varphi_2 = \frac{0.5 \cdot 0.85 + 18.7 \cdot 0.85 + 0.6 \cdot 0.1}{0.6 + 18.7 + 0.6} = 0.85.
$$

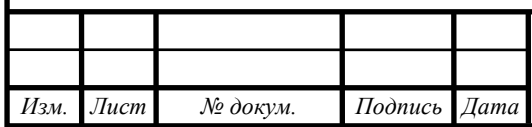

*ЮУрГУ-13.03.02.2019.132.01П3* 31

 $14060$   $14060$   $14060$   $14060$   $14060$ 

Цикловые значения для системы электропривода:

$$
\eta_{\text{CPB3}} = \frac{t_{13} \cdot \eta_{\text{CPB31}} + t_{57} \cdot \eta_{\text{CPB32}}}{t_{13} + t_{57}} = \frac{19,9 \cdot 0,684 + 19,8 \cdot 0,664}{19,9 + 19,8} = 67,4\%;
$$

$$
\cos \phi_{\text{II}} = \frac{t_{13} \cdot \cos \phi_{2} + t_{57} \cdot \cos \phi_{2}}{t_{13} + t_{57}} = \frac{19,9 \cdot 0,87 + 19,9 \cdot 0,85}{19,9 + 19,9} = 0,86.
$$

По рассчитанным энергетическим показателям можно сказать, что система имеет достаточно высокий коэффициент мощности, однако КПД не достигает высоких показателей.

# <span id="page-29-0"></span>3.5 Проверка электропривода на заданную производительность, по нагреву и перегрузочной способности двигателя

Для проверки на перегрузочную способность сравним максимальные значения момента с допустимыми значениями момента. Максимальные значения возьмем с нагрузочных диаграмм, а допустимые из каталожных данных. Так же максимальные значения тока возьмем с полученных переходных процессов и сравним их с допустимыми токами из каталожных данных.

Максимальный момент двигателя: М<sub>МАКС</sub> ≅ 1,6⋅М<sub>Н</sub> = 1,6⋅125,9 = 201,4 < М<sub>К</sub>. Максимальный ток статора:  $I_{1MAKC}$  ≅ 2⋅ $I_{1H}$  = 52 A.

Перегрузочную способность преобразователя частоты в течение 2 с:

$$
I_{\text{MAKCHP}} = 1,8.32 = 55,87 \text{ A}.
$$

Таким образом, преобразователь проходит проверку по перегрузочной способности, так как максимальный ток двигателя не превышает максимальный допустимый ток, который указан в паспорте преобразователя.

Для проверки на заданную производительность определим угол поворота при пуске и торможении определим по рисункам. Определим время работы в установившемся режиме:

*Изм. Лист № докум. Подпись Дата*

 $t_{\rm v1}$ 

$$
t_{y\phi} = \frac{\alpha_{\Sigma} - (\alpha_{\pi} + \alpha_{\tau})}{\omega_{c}};
$$
\n
$$
= \frac{1775 - (101.6 + 25.2)}{87.1} = 18.92 \text{ c};
$$
\n(3.5)

*ЮУрГУ-13.03.02.2019.132.01ПЗ* <sub>32</sub>

 $14060$   $14060$   $14060$   $14060$   $14060$ 

$$
t_{y2} = \frac{1775 - (101 + 24.8)}{88.4} = 18.7 \text{ c}.
$$

После подсчета времени на всех участках, определим фактическое время работы:

 $t_{\text{p}} t_{\text{p}} = t_{\text{v1}} + t_{\text{v2}} + t_{\text{n1}} + t_{\text{n1}} + t_{\text{n2}} + t_{\text{n2}} = 18.92 + 18.7 + 0.6 + 0.6 + 0.6 + 0.6 = 40.02 \text{ c}.$ 

Отсюда видно, что фактическое время работы, меньше заданного 60 с, что удовлетворяет по производительности.

Осуществим проверку двигателя по нагреву.

Коэффициент ухудшения теплоотдачи остановленного двигателя  $\beta_0$  зависит от его конструктивного исполнения и условий вентиляции.

Примем  $β_0 = 0.5$  — закрытый с самовентиляцией. В таблице 3.2 приведем время работы на каждом участке скорости.

Таблица 3.2 – Время работы на каждом участке скорости

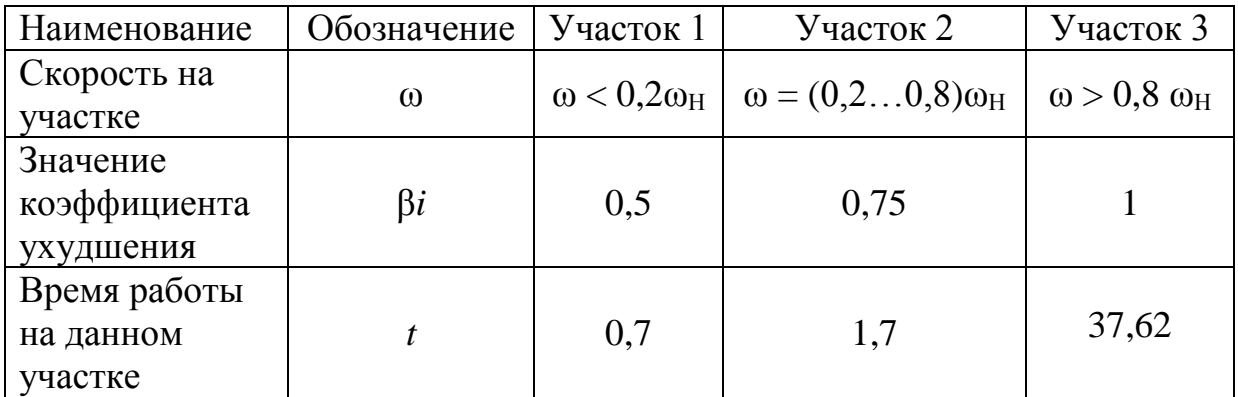

Проверку по нагреву двигателя выполняется методом эквивалентного тока

$$
I_{\mathfrak{I}} = \sqrt{\frac{\sum_{i=1}^{n} I_{i}^{2} \Delta t_{i}}{\sum_{i=1}^{n} \beta_{i} \Delta t_{i}}} < I_{\text{A0II}},\tag{3.6}
$$

где *I<sup>i</sup> –* среднеквадратичное значение тока на i-м участке;

 $\Delta t_i$  – длительность i-го участка работы;

 $\beta_i$  – коэффициент ухудшения теплоотдачи двигателя.

Значения токов возьмем с переходной характеристики.

Получаем:

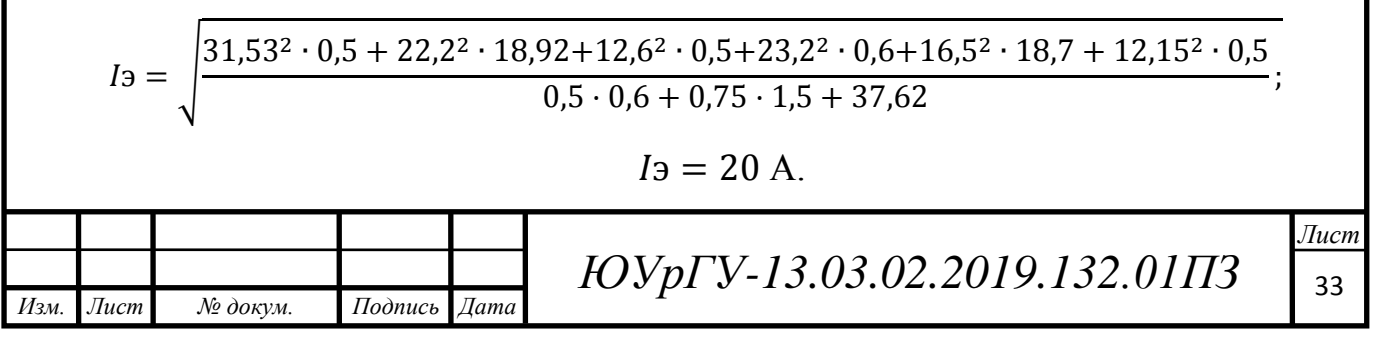

Допустимый по нагреву ток двигателя:

$$
I_{\text{A}0\Pi} = \sqrt{\frac{\Pi B_{\text{K}A\text{T}}}{\Pi B_{\Phi A\text{K}\text{T}}}} I_{\text{H}},\tag{3.7}
$$

где П $B_{\phi a \kappa \tau}$ :

$$
\Pi B_{\Phi AKT} = \frac{40,02}{120} = 0,334.
$$

Тогда по формуле (3.7):

$$
I_{\text{AOD}} = \sqrt{\frac{40}{33,44}} \cdot 26 = 28,4.
$$

Полученный эквивалентный ток сравнивают с допустимым:

$$
I_{\exists} < I_{\text{AOD}}.\tag{3.8}
$$

Эквивалентный ток меньше допустимого, значит двигатель прошел проверку по нагреву.

Эквивалентный ток меньше номинального тока преобразователя, а значит преобразователь проходит проверку по нагреву.

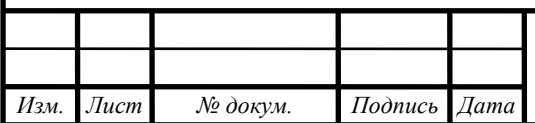

 $14060$   $14060$   $14060$   $14060$ 

### <span id="page-32-0"></span>4 МОДЕЛИРОВАНИЕ СИСТЕМЫ ЭЛЕКТРОПРИВОДА

<span id="page-32-1"></span>4.1 Функциональная схема системы регулирования скорости асинхронного двигателя с управлением по вектору потокосцепления ротора

Функциональная схема системы векторного управления асинхронным двигателем с ориентацией по потокосцеплению ротора представлена на рисунке 4.1.

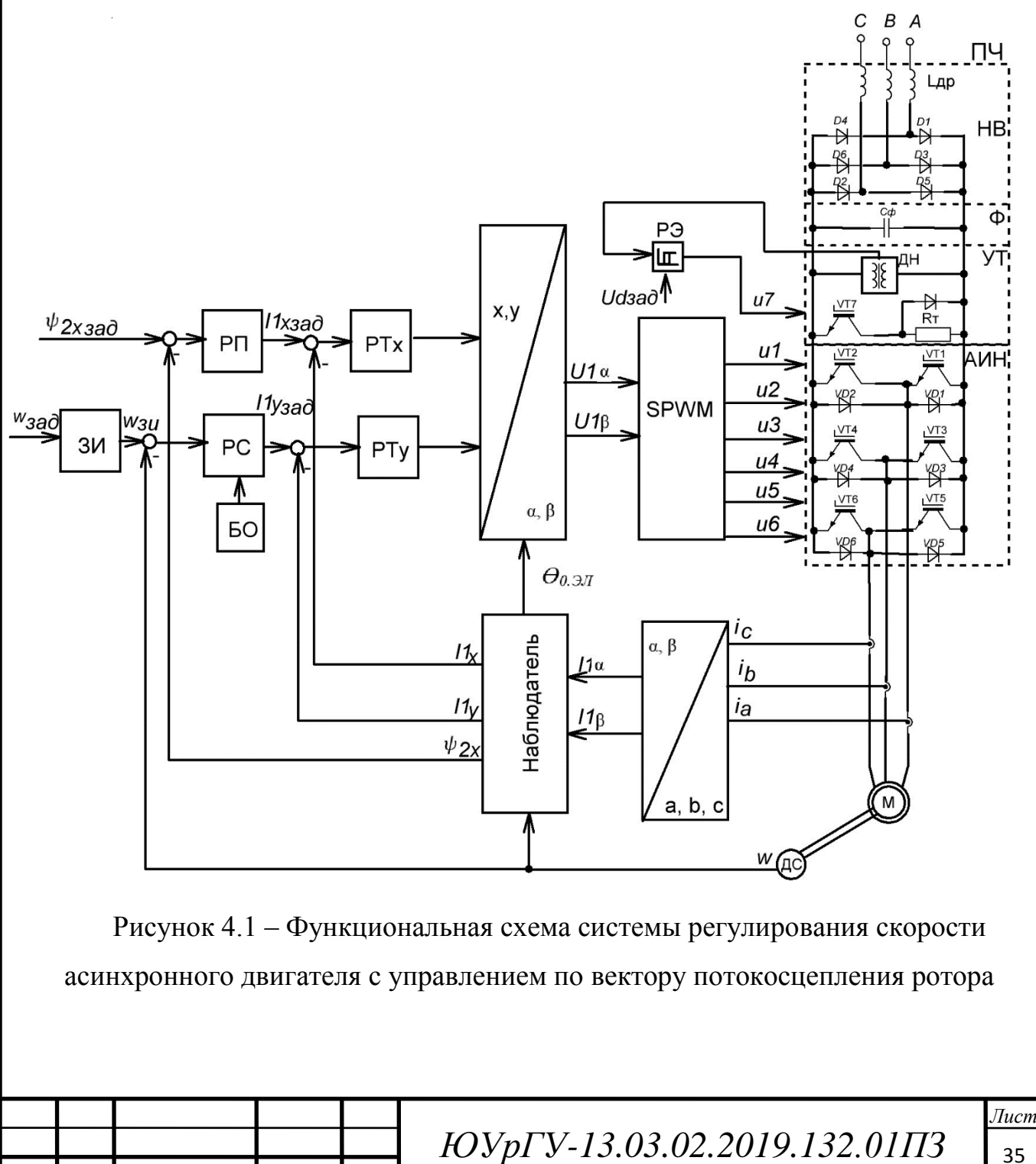

 $14060$   $14060$   $14060$   $14060$ 

*Изм. Лист № докум. Подпись Дата*

Питание машины (М) осуществляется от двухзвенного преобразователя частоты (ПЧ). Силовая часть схемы преобразователя частоты включает в себя трехфазный неуправляемый выпрямитель (НВ) на входе, емкостной фильтр  $(C_{\Phi})$ , устройство торможения (УТ), выполненное на *IGBT*-транзисторе *VT*7, резисторе *RТ* и датчике напряжения (ДН), релейный элемент (РЭ) с гистерезисной характеристикой для управления тормозным транзистором *VT*7, силовой автономный инвертор напряжения на выходе, который выполнен на *IGBT*– транзисторах со встречно параллельными диодами. АИН преобразует нерегулируемое напряжение на выходе неуправляемого выпрямителя и фильтра в регулируемое синусоидальное напряжение.

Рассмотрим подробнее работу устройства торможения. При переходе двигателя в генераторный режим энергия, накопленная в индуктивностях фаз статорных обмоток, через обратные диоды передается в  $C_{\Phi}$ . Это вызывает рост напряжения в звене постоянного тока, которое фиксируется датчиком напряжения (см. рисунок 4.1). Когда напряжение на конденсаторе станет больше напряжения на выходе неуправляемого выпрямителя или достигнет верхнего порога срабатывания РЭ, открывается транзистор VT7, и энергия рассеивается на тормозном резисторе. Транзистор *VT*7 выключается при достижении напряжения на  $C_{\Phi}$  нижнего порога переключения РЭ.

Далее рассмотрим работу системы управления преобразователем частоты. Система векторного управления с ориентацией по потокосцеплению ротора имеет два внешних канала управления – модулем  $\psi_{2X}$  и угловой скоростью АД. Этим контурам подчинены два внутренних контура регулирования тока статора  $I_{1x}$  и  $I_{1y}$  в осях *x* и *y* ортогональной системы координат, вращающейся с синхронной скоростью поля двигателя. Система осуществляет регулирование модуля вектора потокосцепления ротора и скорости ротора при сохранении прямой пропорциональности между моментом двигателя и составляющей намагничивающей силы статора, перпендикулярной вектору потокосцепления ротора.

 $14060$   $14060$   $14060$   $14060$ 

Внутренний контур тока состоит из регулятора тока РТ, датчиков тока, блоков преобразования координат *x*,  $v/\alpha$ ,  $\beta$  *и a, b, c*/ $\alpha$ ,  $\beta$ , блока пространственновекторной широтно-импульсной модуляции (*SPWM*) и блока наблюдателя.

Настройка контура тока выполняется при помощи пропорциональноинтегральных регуляторов тока РТ*x* и РТ*y*.

Измерение мгновенных значение токов статора двигателя выполняется с помощью датчиков тока и затем преобразуется из трехфазной системы *a, b, c* в неподвижную систему координат  $\alpha$ ,  $\beta$  в блоке преобразования координат. Преобразование происходит согласно выражению:

$$
U_{\alpha} = \frac{2}{3} (u_{\rm a} - 0.5u_{\rm b} - 0.5u_{\rm c}) = \frac{2}{3} (u_{\rm a} + 0.5u_{\rm a}) = u_{\rm a};
$$
  

$$
U_{\beta} = \frac{2}{3} (\frac{\sqrt{3}}{2} u_{\rm b} - \frac{\sqrt{3}}{2} u_{\rm c}) = \frac{u_{\rm b} - u_{\rm c}}{\sqrt{3}}.
$$
 (4.1)

После блока преобразования значения токов поступают в блок наблюдателя. Наблюдатель является важной частью системы векторного управления, который служит для вычисления модуля потокосцепления ротора ψ2*X*, вычисления статорных токов *I*1*<sup>Y</sup>* и *I*1*<sup>X</sup>* во вращающейся системе координат и формирования электрического угла поворота двигателя  $\theta_{\text{O.3J}}$ , соответствующего синхронной скорости вращения электрического поля двигателя. Расчетные значения используются в качестве сигналов обратных связей в контуре потока и контуре скорости.

Сигнал задания  $I_{1Y}$  составляющей тока статора по оси *y* формируется на выходе регулятора скорости РС, на входе которого сравниваются сигнал задания скорости с ЗИ и сигнал текущей скорости. Ограничение выходного сигнала РС осуществляется с помощью блока ограничения БО.

Сигналы *I*<sub>1*Y*ЗАД</sub> и *I*<sub>1*XЗАД* сравниваются с текущими составляющими токов</sub> статоؚра *I*1*<sup>Y</sup>* и *I*1*X*, которые поступают с блока наблюдателя, на входе регуляторов РТ*х* и РТу, выходные сигналы которых определяют задание составляющих напряжение  $U_{1X}$  и  $U_{1Y}$  статора в системе координат *x* и *y*.

В блоке преобразования координат составляющие напряжения статора *U*1*<sup>X</sup>* и  $U_{1Y}$  преобразуется в составляющие  $U_{1\alpha}$  и  $U_{1\beta}$  в осях α, β, которые затем поступают

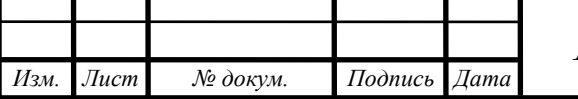

 $14060$   $14060$   $14060$   $14060$ 

на вход блока пространственно-векторной широтно-импульсной модуляции (*SPWM*). Переход от вращающейся *х, у* системы координат к неподвижной α, β выполняется согласно выражению:

$$
U_{\alpha} = U_{\text{m}} \cos(\theta) = U_{\text{m}} \cos(\varphi + \omega t) = U_{\text{m}} \cos(\varphi) \cdot \cos(\omega t) -
$$

$$
-U_{\text{m}} \sin(\varphi) \cdot \sin(\omega t) = U_{\text{x}} \cos(\omega t) - U_{\text{y}} \sin(\omega t);
$$

$$
U_{\beta} = U_{\text{m}} \sin(\varphi + \omega t) = U_{\text{m}} \sin(\varphi) \cdot \cos(\omega t) + U_{\text{m}} \cos(\varphi) \cdot \sin(\omega t) =
$$

$$
= U_{\text{x}} \sin(\omega t) + U_{\text{y}} \cos(\omega t).
$$
(4.2)

Формирование импульсов управления для включения силовых ключей инверторов напряжения АИН осуществляется при помощи пространственновекторной широтно-импульсной модуляции *SPWM* по проекциям *U*1α и *U*1β пространственных векторов статорного напряжения.

# <span id="page-35-0"></span>4.2 Структурная схема асинхронного двигателя при управлении по вектору потокосцепления ротора

Динамические свойства короткозамкнутого АД при питании от источника напряжения в системе координат *х*, *у* при ориентации вектора потокосцепления ротора по оси *х* определяются следующими выражениями.

Для статорной цепи:

$$
U_{1x} = \frac{d\psi_{1x}}{dt} + I_{1x}R_1 - \omega_{0x} \psi_{1y};
$$
\n(4.3)

$$
U_{1y} = \frac{d\psi_{1y}}{dt} + I_{1y}R_1 - \omega_{0\partial x} \psi_{1x}.
$$
 (4.4)

Для роторной цепи:

$$
0 = \frac{d\psi_{2x}}{dt} + \Gamma_{2x} R \hat{R}^2; \tag{4.5}
$$

$$
0 = \Gamma_{2y} R^2 + (\omega_{0 \text{m}} - p_n \omega) \psi_{2x}, \tag{4.6}
$$

где  $U_{1x}$  и  $U_{1y}$  – проекции вектора напряжения питания статора АД.

Проекции векторов потокосцепления статора и ротора на оси *х* и *у*:

$$
\psi_{1x} = L_1 I_{1x} + L_m \Gamma_{2x}; \ \psi_{1y} = L_1 I_{1y} + L_m \Gamma_{2y}; \tag{4.7}
$$

$$
\psi_{2x} = L_2 \Gamma_{2x} + L_m I_{1x}; \ \psi_{2y} = L_2 \Gamma_{2y} + L_m I_{1y} = 0. \tag{4.8}
$$

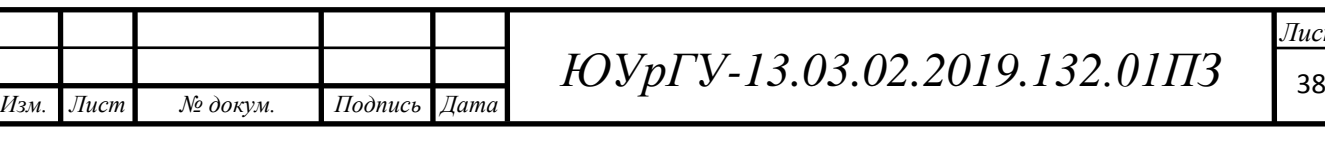
Поскольку при ориентации вектора потокосцепления ротора по оси х в системе управления АД представляет интерес определение зависимостей между переменными  $\psi_2$  и  $I_1$ , исключим из уравнений (4.5) – (4.8) переменные  $\psi_{1x}$ ,  $\psi_{1y}$ ,  $\Gamma_{2x}$ ,  $\Gamma_{2y}$ . Из уравнения (4.8) получаем:

$$
\Gamma_{2x} = \frac{1}{\Gamma_2} (\psi_{2x} - L_m I_{1x}); \ \Gamma_{2y} = \frac{L_m}{\Gamma_2} I_{1y}.
$$
 (4.9)

Подставим получившиеся выражения в уравнение (4.7):

$$
\psi_{1x} = k_2 \psi_{2x} + \sigma L_1 I_{1x}; \ \psi_{1y} = \sigma L_1 I_{1y}, \tag{4.10}
$$

где  $k_2$  — коэффициент электромагнитной связи ротора,  $k_2 = \frac{L_m}{l}$ ;

 $\sigma$  – коэффициент рассяния магнитного поля АД,  $\sigma = 1 - \frac{L_m^2}{l}$ .

Подставим уравнение (4.10) в уравнения для статорной цепи (4.3) и (4.4):

$$
U_{1x} = k_2 \frac{d\psi_{2x}}{dt} + \sigma L_1 \frac{dI_{1x}}{dt} + I_{1x}R_1 - \omega_{0\vartheta\pi} \sigma L_1 I_{1y};
$$
(4.11)

$$
U_{1y} = \sigma L_1 \frac{dI_{1y}}{dt} + I_{1y}R_1 - (k_2 \psi_{2x} + \sigma L_1 I_{1x}) \omega_{0\theta}.
$$
 (4.12)

Подставим выражение (4.9) в уравнения для роторной цепи  $(4.5) - (4.6)$ :

$$
\frac{d\psi_{2x}}{dt} = k_2 R^2 \psi_{1x} - \frac{R^2}{L^2} \psi_{2x};
$$
\n(4.13)

$$
(\omega_{02\pi} - p_{n}\omega)\psi_{2x} = k_{2}R \hat{Z}_{1y}.
$$
 (4.14)

Запишем уравнения  $(4.11) - (4.12)$  с учетом выражений  $(4.13) - (4.14)$ :

$$
U_{1x} = -k_2 \frac{R_2}{L_2} \psi_{2x} - \omega_{0\text{B}} \sigma L_1 I_{1y} + (R_1 + k_2^2 R_2) I_{1x} + \sigma L_1 \frac{dI_{1x}}{dt};
$$
(4.15)  

$$
U_{1y} = \sigma L_1 \frac{dI_{1y}}{dt} + I_{1y} (R_1 + k_2^2 R_2) + (k_2 \psi_{2x} \omega_{0\text{B}} - I_{1y} k_2^2 R_2) +
$$

$$
+ \sigma L_1 I_{1x} \omega_{03x} = \sigma L_1 \frac{dI_{1y}}{dt} + I_{1y} (R_1 + k_2^2 R)_2 + (k_2 \psi_{2x} w_{03x} - k_2 \omega_{03x} \psi_{2x} +
$$
  
+  $k_2 p_n \omega \psi_{2x} + \sigma L_1 I_{1x} \omega_{03x}$ ;

$$
U_{1y} = k_2 p_n \omega \psi_{2x} + \sigma L_1 I_{1x} \omega_{0x} + I_{1y} (R_1 + k_2^2 R^2) + \omega L_1 \frac{dI_{1y}}{dt}.
$$
 (4.16)

Если представить в осях *х* и *у* составляющие ЭДС, наводимые в статоре, как:

$$
E_{1x} = k_2 \frac{R_2}{L_2} \psi_{2x} + \omega_{0 \to \pi} \sigma L_1 I_{1y};
$$
  
\n
$$
E_{1y} = k_2 p_n \omega \psi_{2x} + \sigma L_1 I_{1x} \omega_{0 \to \pi},
$$
\n(4.17)

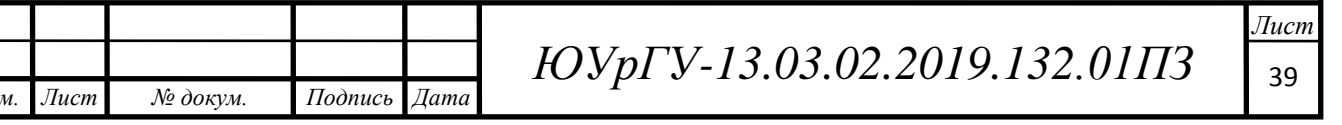

 $U_1$ 

где выражение  $k_2 \frac{R_2}{L_2} \psi_{2x}$ ' определяет падение напряжения в роторной цепи АД, выражения  $\sigma L_1 I_{1x} \omega_{0 \t{3} x}$ ,  $\omega_{0 \t{3} x} \sigma L_1 I_{1y}$  характеризуют ЭДС самоиндукции или падение напряжения на индуктивном сопротивлении цепи статора, а  $k_2 p_n \omega \psi_{2x}$ ЭДС составляющую вращения, наводимую статоре учитывает  $\mathbf{B}$ потокосцеплением ротора, то уравнения (4.15) и (4.16) примут вид:

$$
U_{1x} = -E_{1x} + (R_1 + k_2^2 R^2) I_{1x} + \sigma L_1 \frac{dI_{1x}}{dt};
$$
\n(4.18)

$$
U_{1y} = E_{1y} + I_{1y}(R_1 + k_2^2 R) + \sigma L_1 \frac{dI_{1y}}{dt}.
$$
 (4.19)

В операторной форме:

$$
U_{1x}(p) + \mathcal{E}_{1x}(p) = R_{13}(1 + T_{13}p)I_{1x}(p); \tag{4.20}
$$

$$
U_{1y}(p) - E_{1y}(p) = R_{1z}(1 + T_{1z}p)I_{1y}(p), \qquad (4.21)
$$

где  $R_{13}$  – эквивалентное автиное сопротивление цепи статора:

$$
R_{13} = R_1 + k_2^2 R^2;
$$

 $T_{13}$  – электромагнитная постоянная времени,  $T_{13} = \frac{\sigma L_1}{R_1}$ .

Для цепи ротора уравнения (4.13) и (4.14) в операторной форме будут иметь вид:

$$
\psi_{2x}(p) = L_m \frac{1}{(1+T_2 p)} I_{1x}(p); \tag{4.22}
$$

$$
[(\omega_{0\sigma}(\mathbf{p}) - p_n \omega(\mathbf{p})])\psi_{2x}(\mathbf{p}) = \frac{L_m}{T_2} I_{1y}(\mathbf{p}), \qquad (4.23)
$$

где  $T_2$ – электромагнитная постоянная времени цепи ротора,  $T_2 = \frac{L_2}{R_1}$ .

Электромагнитный момент АД при ориентации  $\psi_2$  по оси *х* в операторной форме:

$$
M(p) = \frac{3}{2} p_n k_2 \psi_{2x}(p) I_{1x}(p).
$$
 (4.24)

С учетом уравнения движения электропривода:

$$
M(p) - MC(p) = Jp\omega(p). \qquad (4.25)
$$

Структурная схема АД, соответствующая уравнениям (4.17) и (4.22), (4.23) представлена на рисунке 4.2. Для наглядности цепи статора (С), ротора (Р) и узла, связанного с формированием ЭДС, выделены штриховыми контурами.

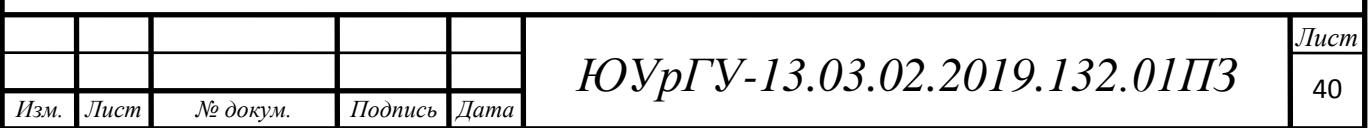

Входными переменными статорной цепи являются потокосцепление ротора  $\psi_{2x}$ , составляющие  $U_{1x}$ ,  $U_{1y}$  напряжения питания статора, текущая угловая скорость  $\omega$  и синхронная скорость электромагнитного поля  $\omega_{02}$ , а выходными – составляющие  $I_{1x}$ ,  $I_{1y}$  тока статора. Связь между статором и ротором характеризуется их взаимной индуктивностью *L*<sup>m</sup> [6].

Входными переменными роторной цепи являются составляющие взаимного потокосцепления  $L_m I_{1x}$ ,  $L_m I_{1y}$  и скорость  $\omega$ , а выходной переменной – потокосцепление ротора  $\psi_{2x}$ . Составляющая  $rac{n!}{T_2} = k_2 R \hat{ }_2 I_{1y},$ пропорциональная падению напряжения на активном сопротивлении ротора, после деления на его потокосцепление  $\psi_{2x}$ , преобразуется в сигнал, пؚропорциональный скольжению *s* двигателя:

$$
(\omega_{0\beta\pi} - p_n \omega) = \frac{k_2 R^2 \nu_1 \nu_2}{\psi_{2x}} = s \omega_{0\beta\pi}.
$$
 (4.26)

Суммируясь с  $p_n \omega$  этот сигнал формирует задание синхронной скорости  $ω<sub>09π</sub>$ .

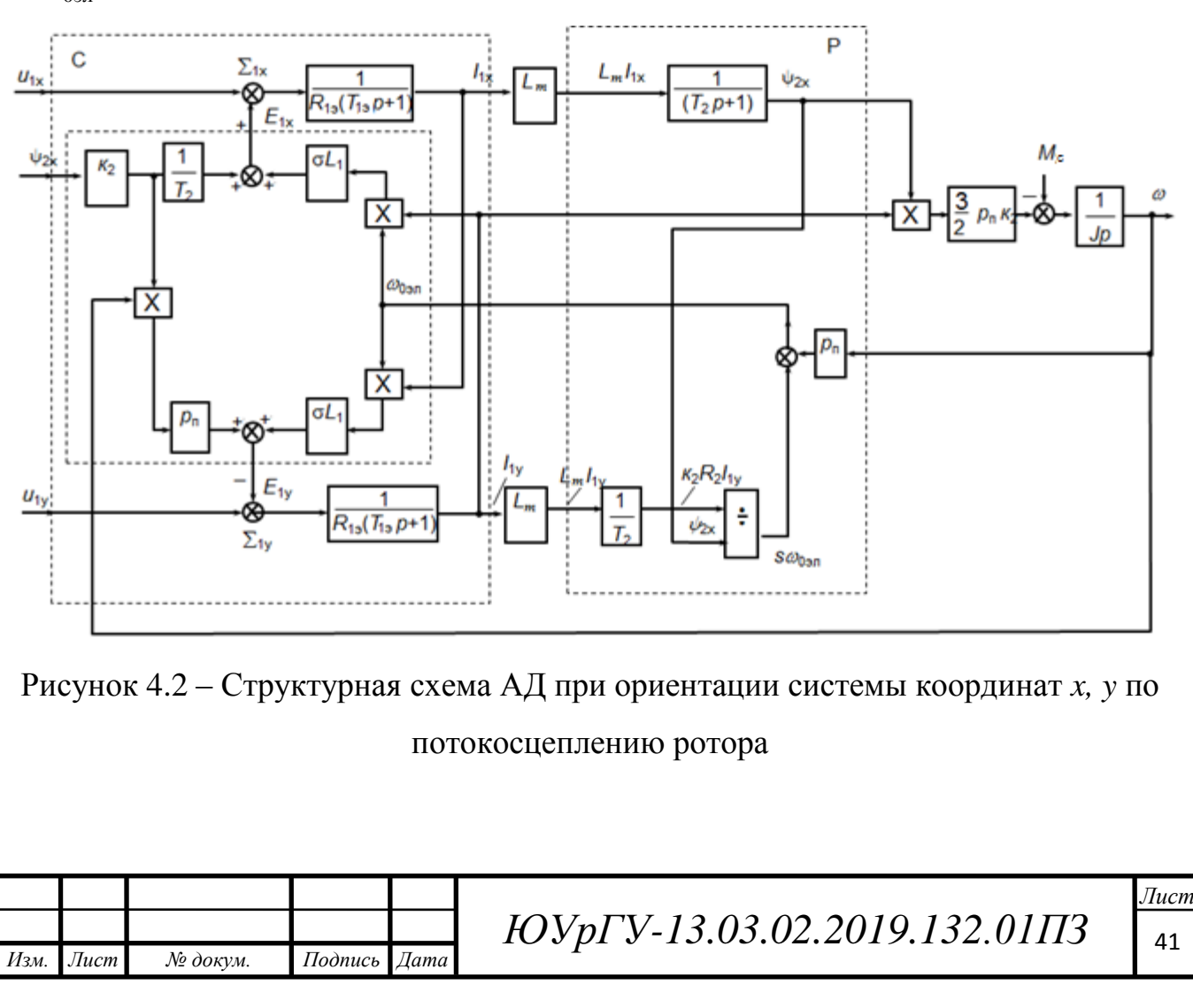

4.3 Наблюдатель векторной системы управления асинхронного двигателя

Для определения положения и амплитуды вектора потокосцепления применяется множество методов. Сейчас преобразователи частоты выпускаются для работы с обычными асинхронными двигателями, у которых нет дополнительных измерительных цепей, соответствующих удорожающих конструкцию, поэтому для оценки потокосцепления ротора применяют косвенные методы, основанные на измерении токов, напряжения и угловой скорости двигателя [7].

Наблюдатель может строиться в любых координатных осях. Рассмотрим наблюдатель в осях *x*, *y*.

В предыдущем параграфе были получены уравнения (4.22) – (4.23) для цепи ротора. Запишем еще раз и на их основании составим структурную схему наблюдателя потокосцепления ротора в осях х, у:

$$
\psi_{2x} = L_m \frac{1}{(1 + T_2 p)} I_{1x};
$$
  

$$
\omega_{0 \to \pi} - p_n \omega = \frac{L_m}{T_2} I_{1y} \frac{1}{\psi_{2x}}
$$

Переход от неподвижной  $\alpha$ ,  $\beta$  системы координат к вращающейся *х*, *у* в блоке преобразования координат выполняется согласно выражению:

$$
U_{x} = U_{m} \cos(\varphi) = U_{m} \cos(\theta - \omega t) = U_{m} \cos(\theta) \cdot \cos(\omega t) +
$$
  
+ 
$$
U_{m} \sin(\theta) \cdot \sin(\omega t) = U_{\alpha} \cos(\omega t) + U_{\beta} \sin(\omega t);
$$
  

$$
U_{y} = U_{m} \sin(\theta - \omega t) = U_{m} \sin(\theta) \cdot \cos(\omega t) - U_{m} \cos(\theta) \cdot \sin(\omega t) =
$$
  

$$
= -U_{\alpha} \sin(\omega t) + U_{\beta} \cos(\omega t).
$$
 (4.27)

На рисунке 4.3 представленная структурная схема наблюдателя со входом по скорости ротора в осях *х*, *у*.

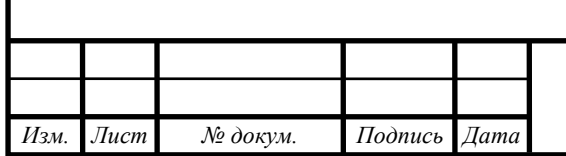

ЮУрГУ-13.03.02.2019.132.01ПЗ

Пист 42

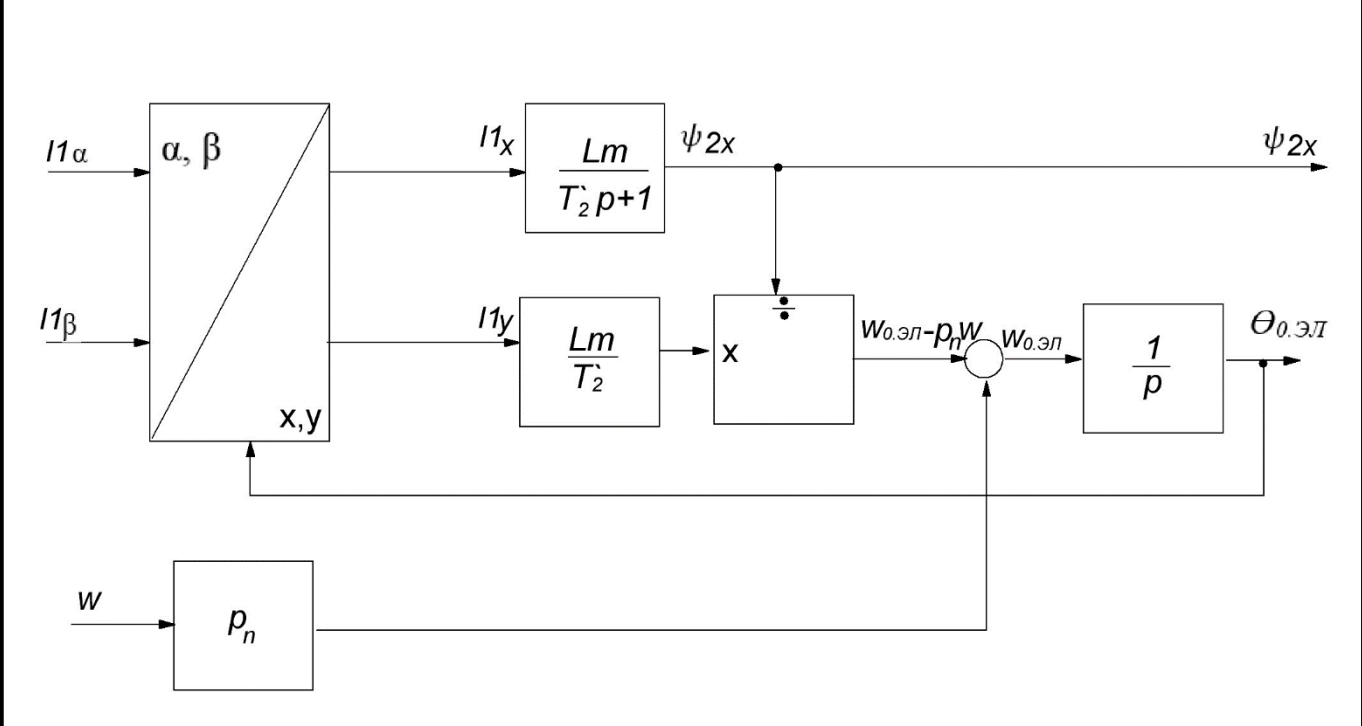

Рисунок 4.3 – Структура наблюдателя со входом по скорости ротора

4.4 Пространственно-векторная ШИМ в трехфазном мостовом инверторе напряжения

Трехфазный АИН с ШИМ должен формировать мгновенные значения напряжений (средние за период несущей частоты) на трех фазах. Для упрощения прейдем формированию пространственного упрощается  $\overline{\mathbf{K}}$ вектора. Пространственный вектор  $\overline{U}$  расположен в плоскости перпендикулярной оси вращения ротора.

Вектор на плоскости имеет две координаты. В полярной системе - это модуль U и угол  $\theta$ , отсчитываемый против часовой стрелки от полярной оси до направления вектора. В прямоугольной системе координат - это проекции на вещественную ось  $\alpha$  и мнимую ось  $\beta$ .

Совместим вещественную оси с осью фазы «А», тогда для нее угол  $\theta = 0$ . Для любого угла выражение будет иметь вид:

$$
\overline{U} = U_{\alpha} + jU_{\beta} = U_m \cdot e^{j\theta}, \qquad (4.28)
$$

2019.132.01173

где фаза пространственного вектора  $\theta$  для I, IV четверти:

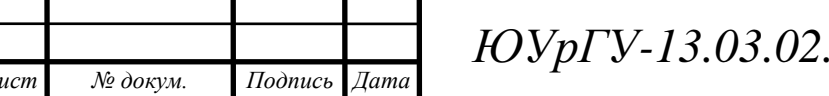

 $\overline{M_3M}$ 

Пист 43

в осях  $x, y$ 

$$
\theta = \arctg(\frac{U_{\beta}}{U_{\alpha}}); \tag{4.29}
$$

для II, III четверти:

$$
\theta = \arctg\left(\frac{U_{\beta}}{U_{\alpha}}\right) + \pi; \tag{4.30}
$$

амплитуда *U*m:

$$
U_m = \sqrt{U_\alpha^2 + U_\beta^2}.
$$
 (4.31)

Для известных значений  $u_A$ ,  $u_B$ ,  $u_C$  пространственный вектор:

$$
\overline{U} = \frac{2}{3}(u_A + au_B + a^2 u_C),
$$
\n(4.32)

где – *a* оператор поворота на 120 градусов:

$$
\overline{a} = -0.5 + j\frac{\sqrt{3}}{2} = e^{j\frac{2\pi}{3}};
$$

оператор поворота на 240 градусов:

$$
\overline{a}^2 = -0.5 - j\frac{\sqrt{3}}{2} = e^{j\frac{4\pi}{3}}.
$$

Проекции вектора на фазные оси дают мгновенные значения фазных напряжений.

Выражение справедливо при отсутствии в системе нулевого провода, т.е. обеспечивается выражение:

$$
u_A + u_B + u_C = 0.
$$
 (4.33)

Таким образом, шесть ненулевых векторов  $\overline{U}_1 - \overline{U}_6$  (из одного положения в другое вектор перемещается скачком, поворачиваясь при каждом переключении ключей на 60<sup>0</sup>) и два нулевых вектора  $\overline{U}_0$  называются базовыми векторами напряжения (таблица 4.1, рисунок 4.4). Секторы между базовыми векторами обозначены цифрами 1, 2 … 6.

Чтобы получить форму фазных напряжений почти синусоидальной, требуется обеспечить движение пространственного вектора малыми скачками, занимая положения между базовыми векторами. Это возможно, если использовать линейную комбинацию исходного и следующего за ним ненулевого базового вектора, а также один из нулевых векторов.

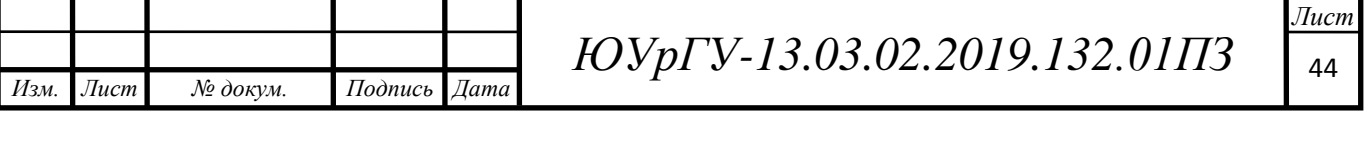

Пусть требуемый вектор  $\overline{U}$  расположен в секторе 2 (см. рисунок 4.4). Тогда переключения осуществляются между векторами  $\overline{U}_2$ ,  $\overline{U}_3$  и нулевым вектором  $\overline{U}_0$ , т.е. между замкнутыми состояниями ключей инвертора 1-2-3, 2-3-4 и 2-4-6 (см. таблицу 4.1).

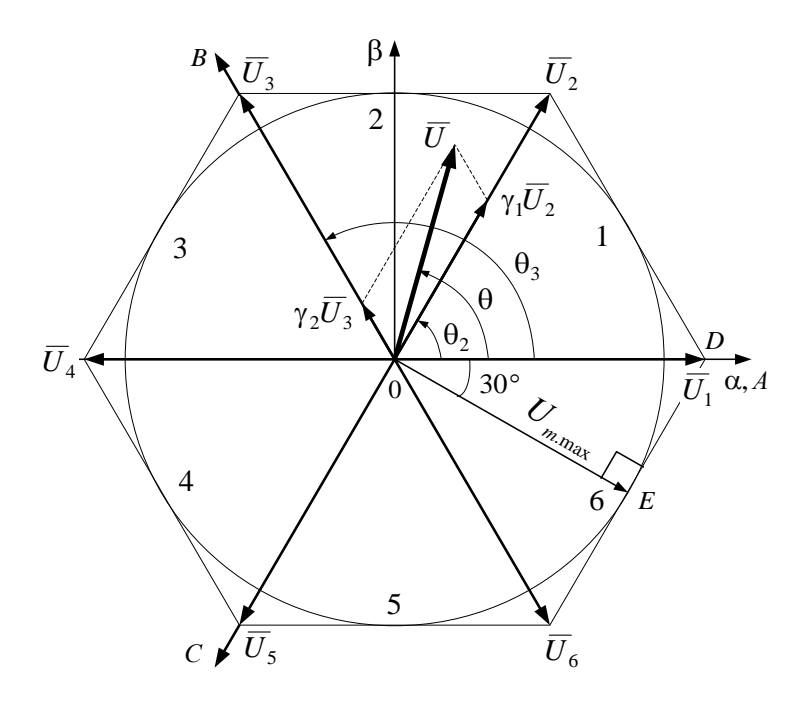

Рисунок 4.4 – Базовые пространственные вектора

Задача управления инвертором формируется следующим образом: задано требуемое в данный момент времени положение пространственного вектора напряжения  $\overline{U}$ , т.е. его модуль  $U_m$  и угол поворота  $\Theta$ . Требуется найти весовые коэффициенты  $\gamma_1$ ,  $\gamma_2$ ,  $\gamma_0$  определяющие относительные продолжительности включения комбинации ключей инвертора, соответствующих используемым базовым векторам, т.е. относительные время включения ключей  $1-2-3$ ,  $2-3-4$  и 2-4-6 соответственно для случая работы инвертора во втором секторе. Для второго сектора пространственный вектор напряжения может быть описан следующими уравнениями:

$$
\overline{U} = \gamma_1 \overline{U}_2 + \gamma_2 \overline{U}_3 + \gamma_0 \overline{U}_0; \qquad (4.34)
$$

$$
\gamma_1 + \gamma_2 + \gamma_0 = 1,\tag{4.35}
$$

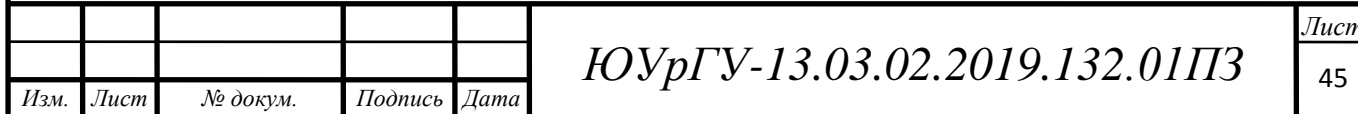

где  $\gamma_1$ ,  $\gamma_2$ ,  $\gamma_0$  – относительные продолжительности включения комбинации ключей 1–2–3, 2–3–4 и 2–4–6, которые соответствуют базовым векторам  $\overline{U}_2$ ,  $\overline{U}_3$ и $\overline{U}_0$ .

Таблица 4.1 - Состояния ключей

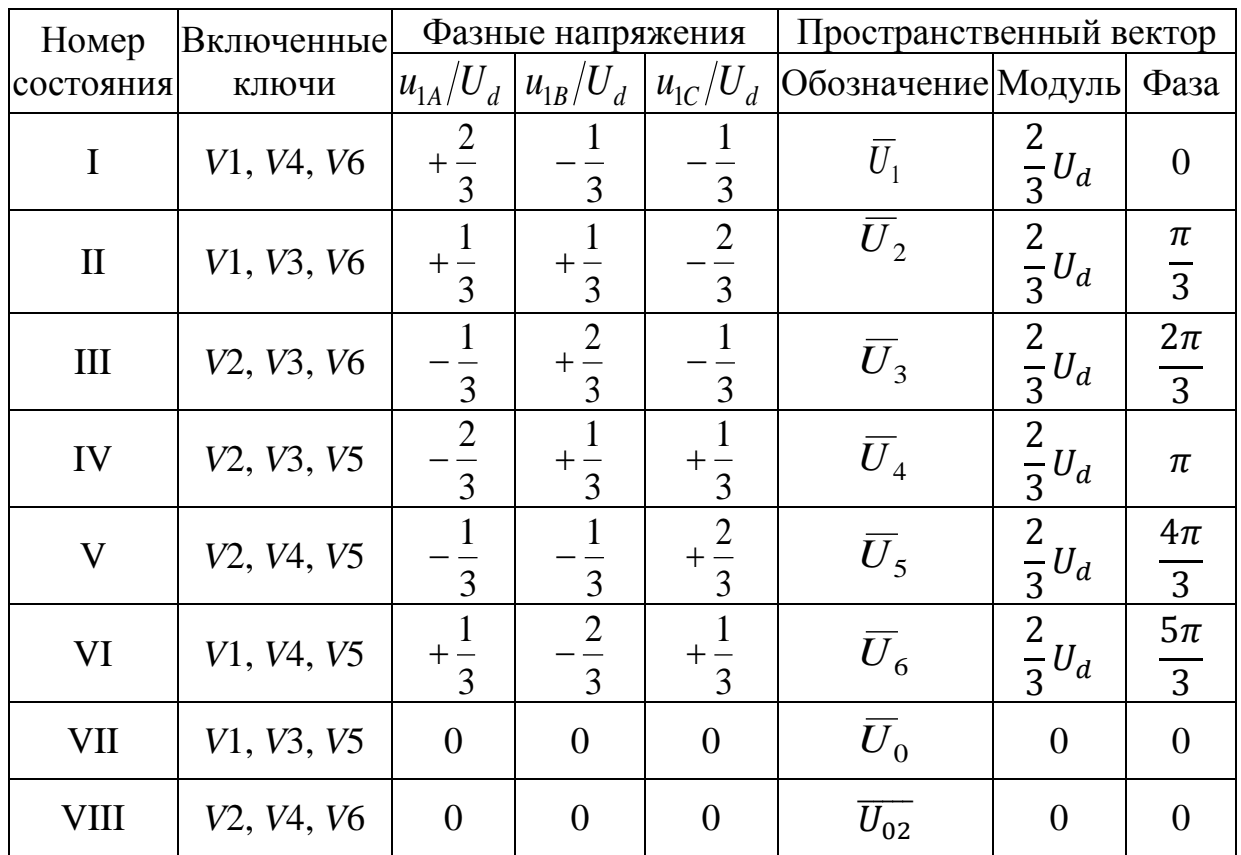

Уравнение (4.34) определяет среднее значение пространственного вектора напряжения  $\overline{U}$  как линейную комбинацию составляющих векторов, выполнение равенства означает, что сумма промежутков времени должна равняться периоду ШИМ.

Проекции векторов на оси  $\alpha$ ,  $\beta$   $\overline{U}_2$ ,  $\overline{U}_3$  и  $\overline{U}$ :

$$
U_m \cos \theta = \gamma_1 U \cos \theta_2 + \gamma_2 U \cos \theta_3;
$$
  
\n
$$
U_m \sin \theta = \gamma_1 U \sin \theta_2 + \gamma_2 U \sin \theta_3,
$$
\n(4.36)

где  $U = \frac{2}{3} U_d$ .

Из системы уравнений (4.36):

$$
\gamma_1 = \frac{U_m \sin(\theta_3 - \theta)}{U \sin(\theta_3 - \theta_2)}; \quad \gamma_2 = \frac{U_m \sin(\theta - \theta_2)}{U \sin(\theta_3 - \theta_2)}.
$$

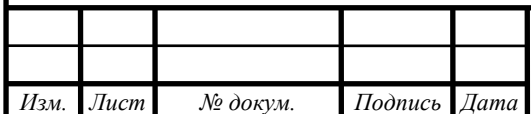

ЮУрГУ-13.03.02.2019.132.01ПЗ

 $\bar{a}$ 46

Перепишем с учетом  $U = \frac{2}{3}$  $rac{2}{3}U_d$ :

$$
\gamma_1 = \frac{\sqrt{3}u_m \sin(N_{SEC} \frac{\pi}{3} - \theta)}{u_d};
$$
\n
$$
\gamma_2 = \frac{\sqrt{3}u_m \sin(\theta - (N_{SEC} - 1)\frac{\pi}{3})}{u_d}.
$$
\n(4.37)

Максимальная амплитуда пространственного вектора из треугольника *ODE:*

$$
U_{m.max} = \frac{2}{3} U_d \cos \frac{\pi}{6} = 0.577 U_d.
$$
 (4.38)

Для пространственного вектора  $\bar{U}$ , расположенного в любом из шести возможных секторах:

$$
\gamma_1 = \mu \cdot \sin \left( N_{SEC} \cdot \frac{\pi}{3} - \theta \right);
$$
  
\n
$$
\gamma_2 = \mu \cdot \sin \left( \theta - (N_{SEC} - 1) \cdot \frac{\pi}{3} \right);
$$
  
\n
$$
\gamma_0 = 1 - (\gamma_1 + \gamma_2);
$$
\n(4.39)

где –  $N_{SEC}$  = 1, 2 ... 6 – номер сектора, в котором находится заданный пространственный вектор;

 $\mu$  – коэффициент модуляции,  $\mu = \frac{U_m}{U_m}$  $U_{m,max}$ .

*Изм. Лист № докум. Подпись Дата*

В АИН необходимо регулировать частоту выходного напряжения и его амплитуду. Изменение коэффициента модуляции позволяет регулировать амплитуду. Изменение скорости вращения (угла поворота θ) пространственного вектора позволяет регулировать на выходе АИН частоту. Изменить направление вращения двигателя можно, обеспечив вращение пространственного вектора в обратном направлении.

Рассмотрим алгоритм реализации векторной ШИМ. Сначала определяется номер сектора  $N_{SEC}$ , в котором находится заданный пространственный вектор. Затем на каждом периоде ШИМ рассчитываются значения  $\gamma_1$  и  $\gamma_2$  по формулам (4.39). По ним определяются уровни переключения УП<sub>1</sub> =  $\gamma_1$  и УП<sub>2</sub> =  $\gamma_1$  +  $\gamma_2$ , при сравнении которых с пилообразным сигналом осуществляется переключение базовых векторов.

 $14060$   $14060$   $14060$   $14060$ 

*Лист*

На рисунке 4.5 представлен алгоритм переключений силовых ключей внутри сектора (для сектора 2).

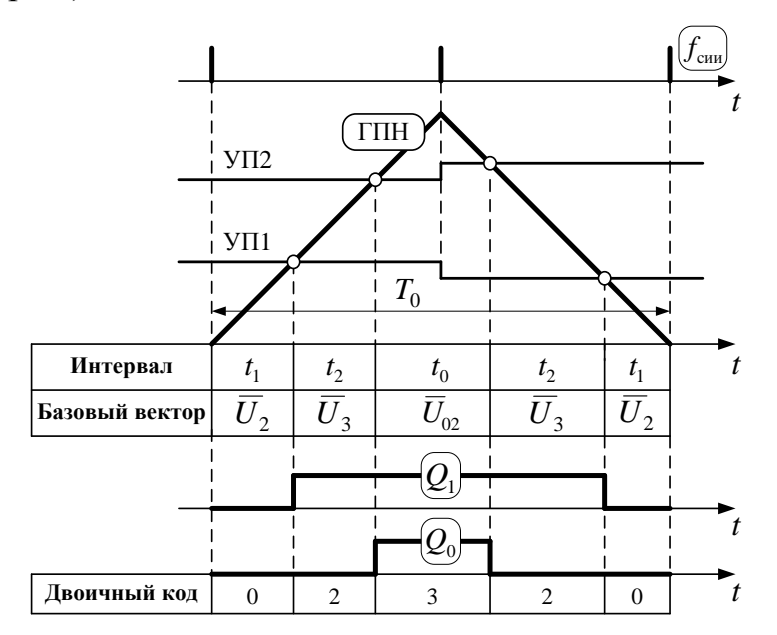

Рисунок 4.5 - Диаграммы коммутации ключей при модуляции пространственного вектора в секторе 2

Рассмотрим подробнее алгоритм переключений:

- после определения номера сектора  $N_{SEC}$  в начале каждого периода ШИМ устанавливается состояние инвертора, соответствующее исходному базовому вектору (для сектора 2 – это вектор  $U_2$ );

- при первом сравнении с уровнем УП<sub>1</sub> осуществляется переход ко второму базовому вектору (для сектора 2 – это вектор  $U_3$ );

- первое сравнение с уровнем УП<sub>2</sub> вызывает переход к нулевому вектору  $U_0$ . При этом в соответствии с таблицей 4.1 включается тот нулевой вектор, который требует минимального переключения ключей инвертора по отношению к предыдущему состоянию вентилей;

- при втором сравнении с УП<sub>2</sub> восстанавливается предыдущее состояние (для сектора 2 – это вектор  $U_3$ );

- при втором сравнении с  $V\Pi_1$  осуществляется возврат к начальному состоянию (для сектора 2 – это вектор  $U_2$ ).

На рисунке 4.6 представлена функциональная схема микропроцессорной системы управления векторной ШИМ.

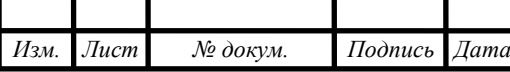

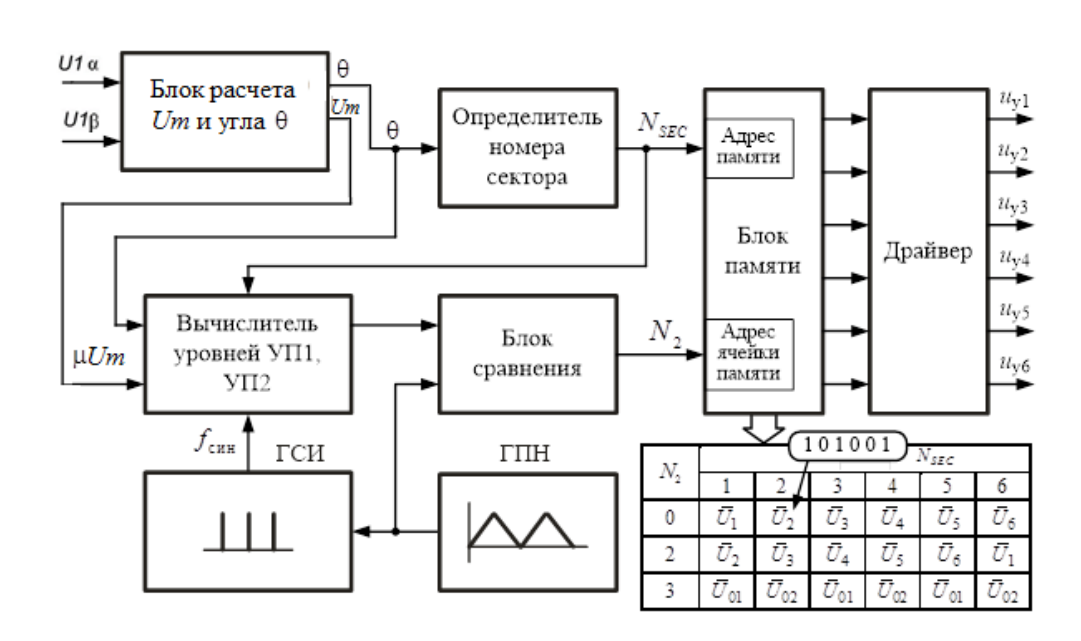

Рисунок 4.6 – Функциональная схема микропроцессорной системы управления

В состав микропроцессорной системы управления входят следующие основные блоки: блок расчета *U<sup>m</sup>* и угла θ, вычислитель уровней переключений УП<sup>1</sup> и УП2, определитель номера сектора, блок сравнения, генератор синхронизирующих импульсов, генератор пилообразного напряжения (ГПН), (ГСИ), блок памяти и выходные драйверы [8].

В блоке расчета *U<sup>m</sup>* и угла θ по проекциям вектора напряжения *U*α, *U*<sup>β</sup> выполняется расчет амплитуды *U<sup>m</sup>* и угла θ по формулам (4.31) и (4.29) – (4.30) соответственно.

Рассчитанное значение угла θ поступаете в блок определения номера сектора.

Номер текущего сектора  $N_{SEC} = 1$ , если  $0 \le \theta \le \frac{\pi}{3}$  $\frac{\pi}{3}$ ;  $N_{SEC} = 2$ , если  $\frac{\pi}{3} \leq \theta \leq \frac{2\pi}{3}$  $rac{2\pi}{3}$  *H* т.д.

Определитель работает следующим образом:

– из полученного значения  $\theta$  вычитается угол, равный  $\frac{\pi}{3}$ , если получившееся значение больше нуля, то на вход сумматора поступает сигнал «1»;

*Лист*

– из полученного значения  $\theta$  вычитается угол, равный  $\frac{2\pi}{3}$ , если получившееся значение больше нуля, то на вход сумматора поступает сигнал «1», если значение меньше, то «0»;

- далее аналогично для углов  $\pi$ ,  $\frac{4\pi}{3}$ ,  $\frac{5\pi}{3}$ ;

 $N_{SEC}$  равен сумме входных сигналов сумматора, - номер сектора увеличенный не единицу.

На рисунке 4.6 показанный временные диаграммы блока определителя номера сектора.

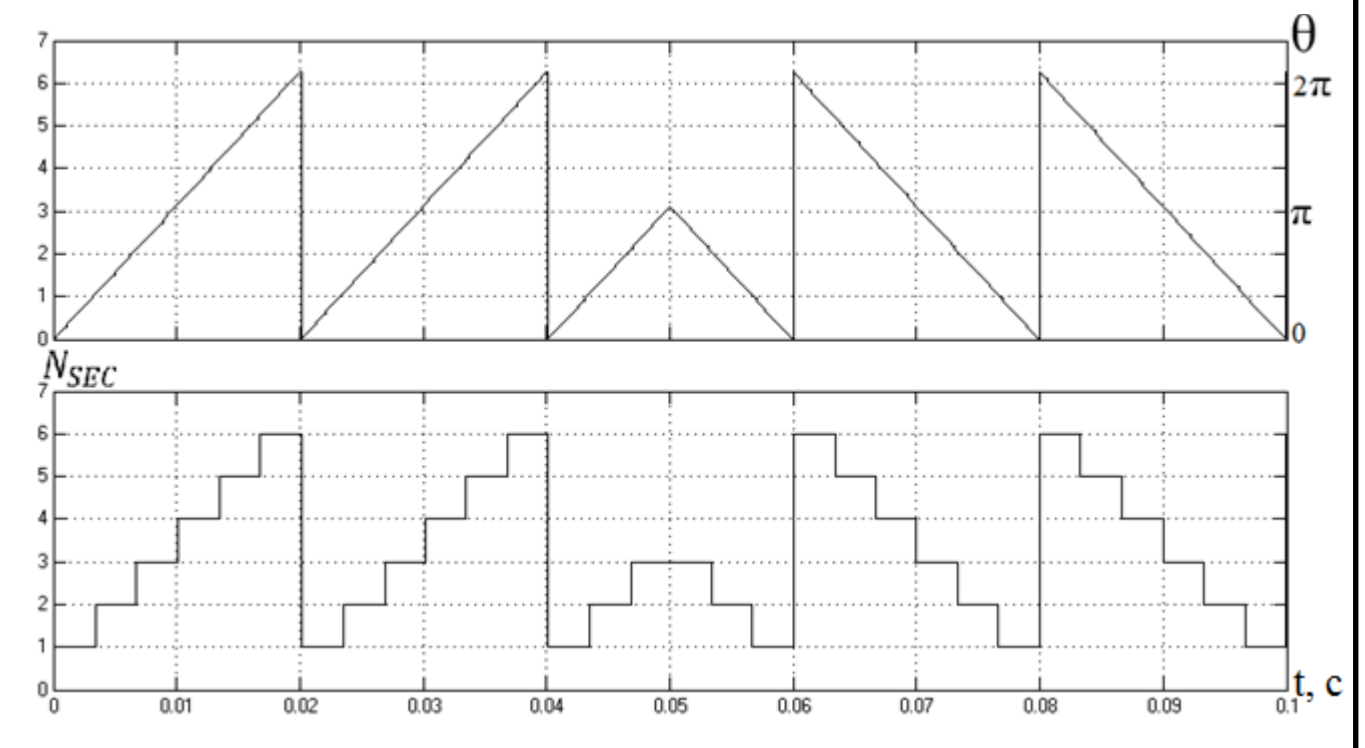

Рисунок 4.7 – Временные диаграммы блока определителя номера сектора

Значение номера сектора, рассчитанное значение угла  $\theta$  и амплитуды  $U_m$ поступают в вычислитель уровней УП<sub>1</sub>, УП<sub>2</sub>. Вычислитель уровней УП<sub>1</sub>, УП<sub>2</sub> приходом синхроимпульсов f<sub>син</sub> осуществляет расчет синхронно с относительных продолжительностей включения  $y_1$  и  $y_2$  базовых векторов и определяет уровни переключения  $V\Pi_1 = \gamma_1$  и  $V\Pi_2 = \gamma_1 + \gamma_2$ .

В блоке сравнения происходит сравнение уровней переключения УП<sub>1</sub> и УП<sub>2</sub> с пилообразным напряжением, формируемым ГПН, с целью нахождения временных интервалов для переключения базовых векторов внутри сектора.

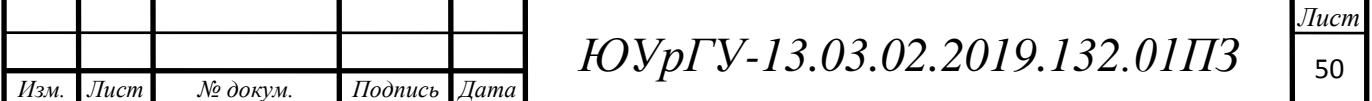

Выходным сигналом блока сравнения является *N*2 – двоичный код, где старший и младший устанавливаются в единицу при достижении напряжения ГПН уровней переключения  $Y\Pi_1$  и  $Y\Pi_2$  соответственно. Значение двоичного кода получается следующим образом:

– в начальный момент времени оба бита установлены в нуле  $(N_2 = 0)$ ;

– когда пилообразное напряжение ГПН становится больше уровня  $Y\Pi_1$ старший бит двоичного кода устанавливаются в единицу  $(N_2 = 2)$ ;

– когда пилообразное напряжение ГПН становится больше УП<sub>2</sub> то младший и старший биты устанавливаются в единицу (сигнал на выходе  $N_2 = 3$ );

– затем уровень напряжения ГПН спадает, становится меньше УП1 и УП2 и сигнал на выходе  $N_2 = 0$  (см. рисунок 4.5).

Сигналы с блока сравнения, а также с определителя номера сектора направляются в блок памяти. Данный блок представляет собой постоянное запоминающее устройство, в котором хранятся всевозможные коды состояния ключей, который переключаются в зависимости от сигнала с блока сравнения. Выбор ячейки памяти, в которой хранятся код данного состояния ключей, зависти от адреса памяти и адреса ячейки памяти. Адресом памяти выступает сигнал, поступающий с определителя номера сектора сигнал  $N_{SEC}$ , который принимает значения от 1 – 6. Адрес ячейки памяти указывает выходной сигнал блока сравнения *N*2, который принимает значения от 0 – 3.

Данный из выбранной ячейки памяти поступают на драйвер, который управляет силовыми ключами инвертора.

# 4.5 Компьютерная модель частотно-регулируемого электропривода с векторной системой управления

На основании вышеизложенной информации была собрана компьютерная модель частотно-регулируемого электропривода с векторной системой управления в среде *MatLab+Simulink.*

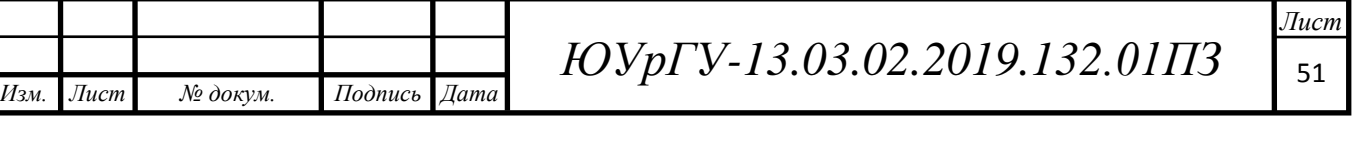

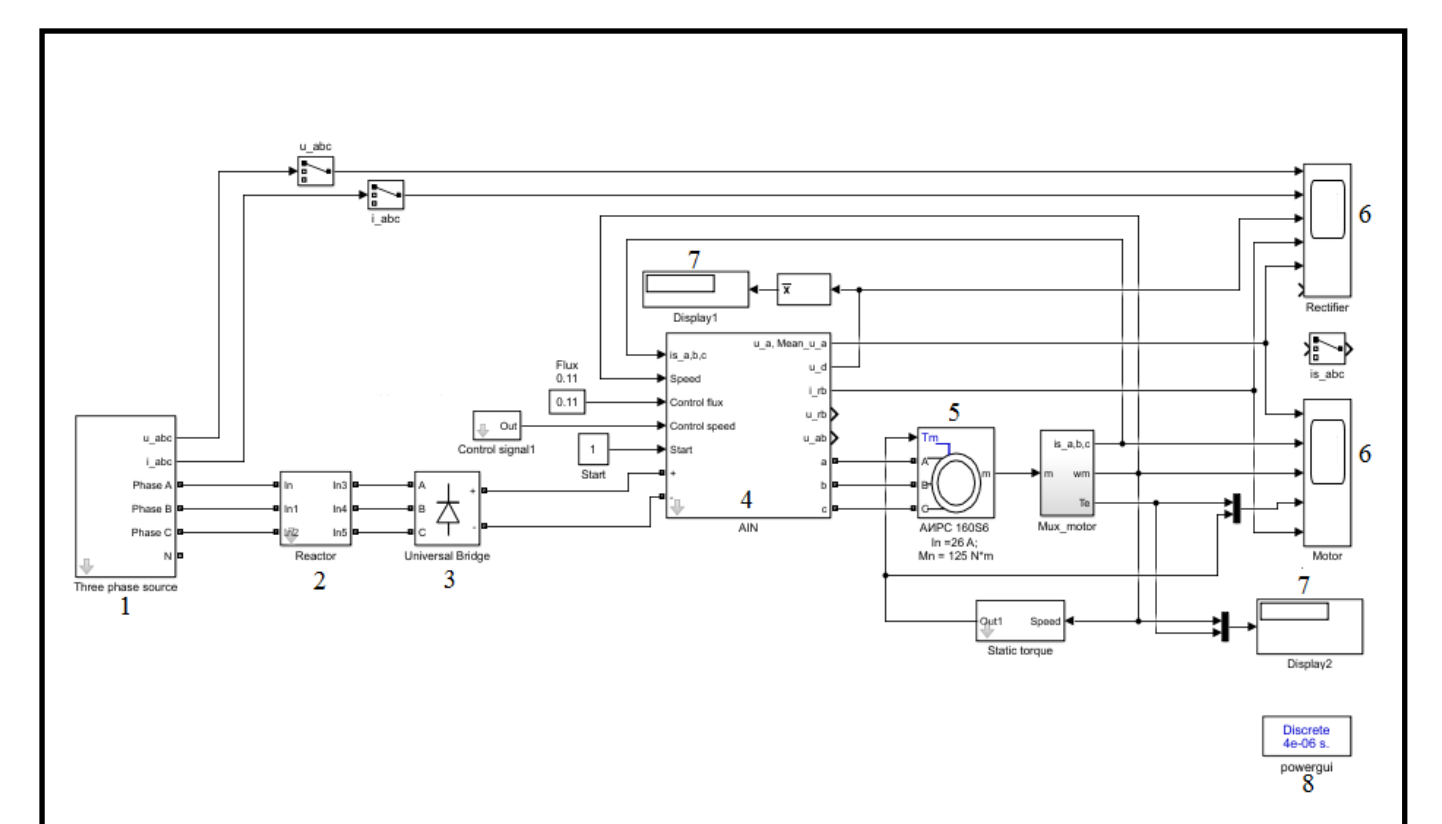

Рисунок 4.8 – Компьютерная модель частотно-регулируемого электропривода с векторной системой управления

В состав компьютерной модели (рисунок 4.8) входят следующие блоки: источник трехфазного напряжения (*Three phase source*), Трехфазый входной реактор (Reactor), Неуправляемый трехфазный диодный мост (*Universal bridge*), трехфазный АИН и его система управления (*AIN*) с двумя источниками сигнала задания (*Flux* и *Control signal*1), Асинхронный двигатель (АИРС 160*S*6) c источником задания момента (*Static torque*) и блок, предназначенный для извлечения переменных состояния (*mux\_motor*), осциллографы (*Rectifier, Motor*), цифровые дисплеи (*Display*1 – *Display*2), блок «*powergui*».

Рассмотрим подробнее эти блоки:

1) Источник трехфазного напряжения (*Three phase source*) – блок, состоящий из трех источников синусоидального напряжения с внутренним активным и индуктивным сопротивлениями, имитирует сеть трехфазного напряжения частотой 50 Гц. Напряжения источников сдвинуты относительно друг друга на 120 градусов.

Изменяемые параметры блока:

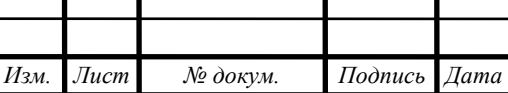

 $14060$   $14060$   $14060$   $14060$ 

*Лист*

− действующее значение фазного напряжения сети (*Phase r.m.s voltage, U* (*V*)) установим равным 220 В;

− частота сети (*Frequency, f* (*Hz*)) установим 50 Гц;

− номинальная полная мощность сети (*Nominal power, Pn* (*Watt*)) установим 40000 Вт;

− кратность мощности короткого замыкания сети (*Ssc/Sn ratio*) установим равной 70 ВА;

− соотношение между индуктивным и активным сопротивлением сети (*X/R ratio*) установим равным 4.

2) Трёхфазный входной реактор.

Изменяемые параметры блока:

− Индуктивность трехфазного токоограничивающего реактора на входе (Inductance, La (H)) установим 0,35 мГн и его активное сопротивление (*Resistance, Ra* (*Ohms*)) установим 0,026 Ом.

Рассчитаем по формулам ниже активное сопротивление и индуктивность трехфазного реактора на входе ПЧ.

Активная мощность, потребляемая ПЧ в номинальном режиме работы:

$$
P_{\Pi\text{Y,H}} = \frac{P_{\text{A},\text{H}}}{\eta_{\text{A},\text{H}} \cdot \eta_{\text{H},\text{H}} \cdot \eta_{\text{A},\text{H}} \cdot \eta_{\text{A},\text{H}}}} = \frac{12000}{0.825 \cdot 0.98 \cdot 0.96} = 15460 \text{ Br}, \quad (4.40)
$$

где P<sub>АЛ.Н</sub>,  $\eta_{A J H}$  – мощность на валу и коэффициент полезного действия асинхронного электродвигателя в номинальном режиме;

ηНВ.Н, ηАИН.Н – коэффициент полезного действия неуправляемого выпрямителя и автономного инвертора напряжения в номинальном режиме работы, принимаем равным  $\eta_{HB,H} = 0.98$  и  $\eta_{AHH} = 0.96$ .

Полная номинальная мощность, потребляемая ПЧ в номинальном режиме работы:

$$
S_{\text{IIY.H}} = \frac{P_{\text{IIY.H}}}{\chi_{\text{H}}} = 20078 \text{ BA},\tag{4.41}
$$

где  $\gamma_H$  – коэффициент мощности неуправляемого выпрямителя в номинальном режиме, принимаем равным 0,8.

Индуктивность трехфазного реактора на входе ПЧ:

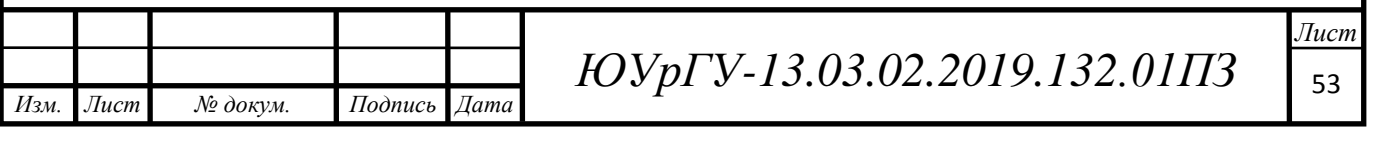

$$
L_{\rm P} = \frac{X_{\rm P}}{100\%} \cdot \frac{U_{\rm H\Phi}}{2 \cdot \pi \cdot f_{\rm C} \cdot I_{\rm 1H}} = 0,00035 \text{ T}_{\rm H},\tag{4.42}
$$

где  $X_{\rm P}$  – реактивное сопротивление трехфазного реактора в процентах, которое рекомендуется принять равным  $(1,0...2,0)$  %;

 $U_{H\Phi}$  – фазное номинальное значение напряжения сети ( $U_{H\Phi}$  = 220 B);

 $f_c$  – частота питающей сети ( $f_c$  = 50 Гц);

 $I_{1H}$  – действующее значение тока на входе ПЧ:

$$
I_{1\mathrm{H}} = \frac{S_{\mathrm{II} \mathrm{H},\mathrm{H}}}{3 U_{\mathrm{H} \Phi}} = 30,4 \mathrm{A}.
$$

Активное сопротивление трехфазного реактора на входе ПЧ:

$$
R_{\rm P} = \frac{U_{R,\rm P}}{I_{\rm 1H}} = \frac{0.8}{697.2} = 0.026 \text{ OM},\tag{4.43}
$$

где  $U_{R,P} = 0,2...1,0$  В – активная составляющая напряжения на реакторе (меньшим значениям  $U_{R,P}$  соответствуют реакторы, рассчитанные на большую номинальную мощность двигателя).

3) Неуправляемый трехфазный диодный мост (*Universal bridge*).

Изменяемые параметры блока:

*Изм. Лист № докум. Подпись Дата*

– тип силового полупؚроводникового элемента (*Power Electronic device*) – установим диод (*Diodes*);

– количество плеч унивеؚрсального моста (*Numbers of bridge arms*) – установим равное 3;

– демпфиؚрующая цепь (*Snubber*) – цепь, состоящая их последовательно включенных активного сопротивления  $R_s$  и конденсатора  $C_s$ . Эта схема подключается параллельно диодам – установим  $R_s = 10^4$  Ом,  $C_s = 0,1 \cdot 10^6$ . Ввод таких параметров имитирует обратное сопротивление диодов;

– дифференциальное сопротивление вентиля во включенном состоянии (*Resistance,*  $R_{on}$  (*Ohms*)). Установим  $R_{on} = 0.1$  Ом;

– индؚуктивность вентиля во включенном состоянии (*Inductance, Lon* (*H*)). Установим  $L_{on}$  = 0 Гн;

– пороговое напряжение вентиля (*Forward voltage*,  $V_f(V)$ ) установим  $V_f = 1 B$ .

 $14060$   $14060$   $14060$   $14060$ 

*Лист*

4) Трехфазный АИН содержит: конденсатор в звене постоянного тока, тормозной резистор, трехфазный транзисторно-диодный мост, векторную систему управления [9]. Уровень сигнала здания потока и задания скорости задаются с помощью двух источников управления (*Flux* и *Control signal1*).

Изменяемые параметры блока АИН:

*Изм. Лист № докум. Подпись Дата*

− емкость конденсатора в звене постоянного тока (*Capacitance, Cd* (*F*)). Выбирается из расчета 150…200 мкФ на 1 кВт мощности, установим 0,0021 Ф; − значение сопротивления тормозного резистора в звене постоянного тока (*Braking resistance, Rb* (*Ohm*)) установим 30 Ом;

− дифференциальное сопротивление *IGBT*-транзистора во включенном состоянии (*On-stste resistance IGBT/diode*, *Ron* (*Ohms*)) установим 0,01 Ом;

− напряжение коллектор-эмиттер в насыщенном состоянии *IGBT-*транзистора (*Forward voltage IGBT, Vf* (*V*)) установим 2 В;

− пороговое напряжение на встречновключенном диоде (*Forward voltage diode, Vfd* (*V*)). Принять равным напряжению коллектор-эмиттер в насыщенном состоянии *IGBT*-транзистора;

− время спада *Tf* (*Switch fall time, sec*) установим 1 мкс и время токового «хвоста» *IGBT*-транзистора (*Switch tail* (*hvost*) *time, Tt* (*sec*)) установим 2 мкс;

− цепь, состоящая из последовательно включенных активного сопротивления *Rs* (*Snubber resistance, Rs* (*Ohmn*)) и конденсатора *Cs* (*Snubber capacitance, Cs* (*F*)). Эта схема подключается параллельно каждому транзистору в трехфазном мосте. Установить *Rs* = 10<sup>4</sup> Ом, *Cs* = inf (емкость равна бесконечности, что соответствует перемычке в схеме). Ввод таких параметров имитирует ток утечки через транзистор;

− коэффициент передачи всех датчиков тока (*Coefficient of current sensors, V/A*) установим 0,13 (В/A) и датчика скорости цепи обратной связи (*Coefficient of speed sensor, V/V*) 0,048 (В·с/рад);

− коэффициент пропорционального (*Proportional gain of current controller, Kpc*) и интегрального каналов (*Integral gain of current controller, Kic*) ПИ–регулятора

 $14060$   $14060$   $14060$   $14060$ 

внутреннего контура тока, значения которых выбираются из рассчитанного диапазона в пункте 4.6.2;

− частота широтно-импульсной модуляции (*Frequncy of pulse-width modulation, Fpwm* (*Hz*)) установим 4561 Гц;

− коэффициент пропорционального (*Proportional gain of flux controller, Kpf*) и интегрального каналов (*Integral gain of flux controller, Kif*) ПИ–регулятора внешнего контура потока, значения которых выбираются из рассчитанного диапазона в пункте 4.6.3;

− коэффициент пропорционального (*Proportional gain of speed controller, Kps*) и интегрального каналов (*Integral gain of speed controller, Kis*) ПИ–регулятора внешнего контура скорости, значения которых выбираются из рассчитанного диапазона в пункте 4.6.4;

− ограничение амплитуды тока статора (*Stator X-current limit of flux controller, Stator Y-current limit of speed controller*) вводятся в «вольтах» с учетом коэффициента датчиков тока, установим 10 В;

– изменяемые параметры наблюдателя включают в себя: индуктивность цепи намагничивания (*Mutual inductance, Lm (H*)) установим 0,065 Гн, полная индуктивность обмотки ротора (*Total rotor inductance, Lr'*) установим 0,068 Гн, приведенное сопротивление ротора (*Adduced rotor resistance, Rr'* (*Ohmn*)) 0,71 Ом;

− постоянная времени задатчика интенсивности (*Constant time of controller intensity, Ti* (*sec*)) установим 0,59 с.

5) Нагрузкой инвертора служит асинхронный двигатель АИРС 160*S*6 мощностью 12 кВт, с номинальным напряжением 380 при частоте 50 Гц.

Изменяемые параметры блока:

− номинальная мощность двигателя, напряжение и частота (*Nominal power, voltage and frequency* (*Pn. Vn. fn*);

− активное сопротивление статора (*Stator resistance Rs*(*ohm*)) установим 0,532 Ом и индуктивность рассеяния статора (*Stator inductance Lls*(*H*)) установим 2,3 мГн;

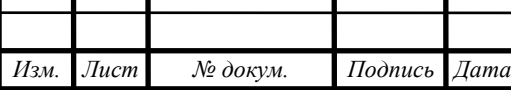

 $14060$   $14060$   $14060$   $14060$ 

− активное сопротивление ротора (*Rotor resistance Rr'*(*ohm*)) установим 0,712 Ом, приведенную индуктивность рассеяния ротора (*Rotor inductance Llr'*(*H*)) установим 2,6 мГн;

− момент инерции (*Inertia, J*(*kg.m<sup>2</sup>* ) установим 0,317 кг·м 2 ;

− количество пар полюсов (*pole pairs, p*) установим 3;

− коэффициент вязкого трения (*friction factor, F*(*N.m.s*)) установим 0,317 Нм·с.

6) Осциллографы (*Rectifier, Motor*) – блоки, позволяющие наблюдать осциллограммы мгновенных значений токов и напряжений в компьютерной модели.

7) Дисплеи (*Display*1 – *Display*2) – блоки, предназначенные для цифрового отображения всех измеренных значений в компьютерной модели.

8) Блок «*powergui*» предназначен для спектрального анализа сигналов, снимаемых с осциллографа.

Виртуальная модель позволяет наглядно промоделировать процессы, происходящие в системе.

4.6 Расчет и настройка замкнутых контуров системы электропривода

### 4.6.1 Структурная схема системы ПЧ-АД с векторным управлением при ориентации координат *х*, *у* по потокосцеплению ротора

Структурная схема системы ПЧ-АД с векторным управлением при ориентации координат *х*, *у* по потокосцеплению ротора (рисунок 4.9) содержит два одинаковых по параметрам внутренних контура регулирования  $I_{1y}$  и  $I_{1x}$  тока статора с коэффициентом обратной связи по току К<sub>ОТ</sub>, внешний контур регулирования потокосцепления ротора с коэффициентом по обратной связи по потокосцеплению К<sub>ОП</sub> и внешний контур регулирования скорости с коэффициентом обратной связи по скорости К<sub>ОС</sub> (рисунок 4.9).

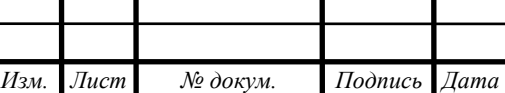

# *ЮУрГУ-13.03.02.2019.132.01ПЗ* <sup>57</sup>

 $14060$   $14060$   $14060$   $14060$ 

*Лист*

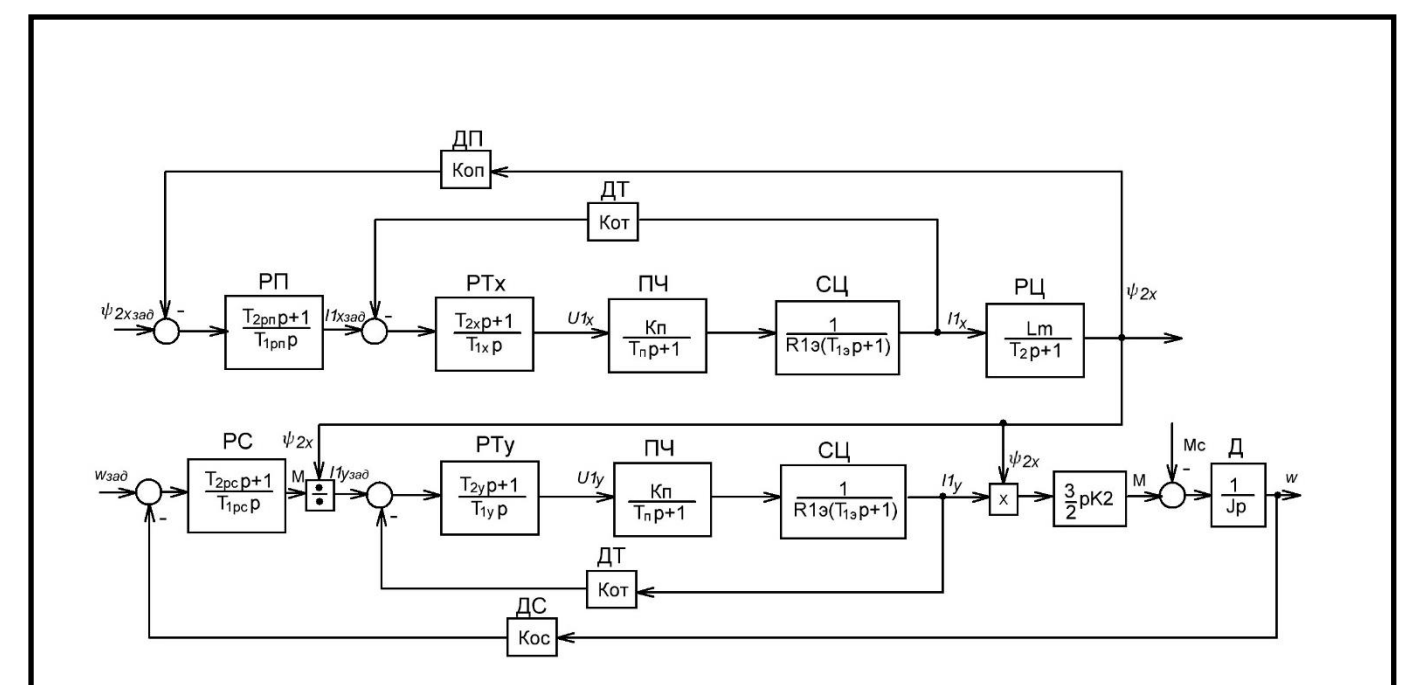

Рисунок 4.9 – Структурная схема системы ПЧ-АД с векторным управлением при ориентации координат х, у по потокосцеплению ротора

Передаточная функция преобразователя частоты ПЧ по напряжению совместно с блоками преобразования координат:

$$
W_{\Pi\Psi}(p) = \frac{U_{1x}(p)}{U_{1x3}(p)} = \frac{U_{1y}(p)}{U_{1y3}(p)} = \frac{k_{\Pi}}{T_{\Pi}p + 1},
$$
\n(4.44)

где  $k_{\text{II}}$  – эквивалентный статический коэффициент передачи между составляющими напряжений  $U_{1x3}, U_{1y3}$  управления преобразователя и составляющими *x*, у выходным напряжений преобразователя  $U_{1x}$ ,  $U_{1y}$ ;

 $T_{\text{n}}$  – эквивалентная постоянная времени цепи управления преобразователя.

Передаточная функция статорной цепи СЦ между составляющими напряжения и токов статора  $I_{1x}$ ,  $I_{1y}$ :

$$
W_{\text{Cl}}(p) = \frac{1}{R_{13}(T_{13}p + 1)},\tag{4.45}
$$

где  $T_{13}$  – электромагнитная постоянная времени эквивалентной цепи статора;  $R_{19}$  – эквивалентное активной сопротивление цепи ротора.

Передаточная функция цепи ротора РЦ:

$$
W_{\rm PI}(p) = \frac{L_m}{T_2 p + 1},\tag{4.46}
$$

где *T*2 – электромагнитная постоянная времени цепи ротора.

![](_page_55_Picture_268.jpeg)

*В.03.02.2019.132.01ПЗ 58* 

*Лист*

Передаточная функция двигателя Д в структурной схеме записана в соответствии с формулой (4.26).

Передаточная функция датчиков тока ДТ представляется коэффициентом обратной связи по току:

$$
W_{\text{AT}}(p) = \mathbf{K}_{\text{OT}}.\tag{4.47}
$$

Передаточная функция датчика потока ДП представляется коэффициентом обратной связи потока:

$$
W_{\text{AII}}(p) = \mathbf{K}_{\text{OII}}.\tag{4.48}
$$

Передаточная функция датчика скорости ДС представляется коэффициентом обратной связи скорости:

$$
W_{\text{AC}}(p) = \text{K}_{\text{OC}}.\tag{4.49}
$$

Передаточная функция регуляторов тока по оси *х, у* РТ*х* и РТ*у:*

$$
W_{\text{pr.x}}(p) = \frac{T_{2x}p + 1}{T_{1x}p} = k_{\text{pr.x}} + \frac{1}{T_{1x}p};
$$
  
\n
$$
W_{\text{pr.y}}(p) = \frac{T_{2y}p + 1}{T_{1y}p} = k_{\text{pr.y}} + \frac{1}{T_{1y}p},
$$
\n(4.50)

где *k*РТ – передаточный коэффициент пропорциональной части регулятора тока;  $T_{1X}$  – постоянная времени интегрирования ПИ-регулятора тока.

Передаточная функция регулятора скорости РС*:*

$$
W_{\rm pc}(p) = \frac{T_{\rm 2pc}p + 1}{T_{\rm 1pc}p} = k_{\rm pc} + \frac{1}{T_{\rm 1pc}p},\tag{4.51}
$$

где  $k_{PC}$  – передаточный коэффициент пропорциональной части регулятора скорости;

 $T_{1PC}$  – постоянная времени интегрирования ПИ-регулятора скорости.

Передаточная функция регулятора потока РП*:*

$$
W_{\text{pn}}(p) = \frac{T_{\text{2pn}}p + 1}{T_{\text{1pn}}p} = k_{\text{pn}} + \frac{1}{T_{\text{1pn}}p},\tag{4.52}
$$

где  $k_{\text{PI}}$  – передаточный коэффициент пропорциональной части регулятора потокосцепления ротора;

*Т*1РП – постоянная времени интегрирования ПИ-регулятора потокосцепления ротора.

![](_page_56_Picture_323.jpeg)

*Лист 0.132.01ПЗ 59* 

4.6.2 Настройка внутреннего контура регулирования тока статора.

По рисунку 4.7 видно, что настройка для тока статора по оси *у* проводится точно так же как для тока статора по оси *х,* поэтому сначала рассчитаем значения пропорциональной и интегральной составляющей для тока статора по оси х.

Для настройки контура тока применяют ПИ-регулятор. Передаточная функция, состоящая из пропорциональной и интегральной части, представлена уравнением (4.50).

Если рассматривать форсирующее звено, как дополнительное средство последовательной коррекции, выберем величину постоянной времени  $T_{2x}$  так, чтобы нейтрализовать неблагоприятное влияние на устойчивость настраиваемой системы инерционного звена с наибольшей постоянной времени, т.е. электромагнитная постоянная времени статорной цепи:

$$
T_{2x} = T_{MAX} = T_{13} = \frac{\sigma \cdot L_1}{R_{13}} = \frac{0.072 \cdot 0.067}{1.19} = 0.004 \text{ c},\tag{4.53}
$$

где σ – коэффициент рассеяния магнитного поля АД:

$$
\sigma = 1 - \frac{L_m^2}{L_1 \cdot L_2} = 1 - \frac{0.065^2}{0.067 \cdot 0.067} = 0.072; \tag{4.54}
$$

 $R_{13}$  – эквивалентное активное сопротивление цепи статора:

$$
R_{13} = R_1 + k^2{}_2 \cdot R_2 = 0,532 + 0,961^2 \cdot 0,712 = 1,19 \text{ OM.}
$$
 (4.55)

Коэффициент электромагнитной связи ротора:

$$
k_2 = \frac{L_m}{L_2} = \frac{0.065}{0.067} = 0.961. \tag{4.56}
$$

Введем расчётную постоянную времени КРТ по оси x:

$$
T_{KPT.X} = \frac{T_{1X} \cdot R_{13}}{K_{0T} \cdot K_{\Pi}}.
$$
\n(4.57)

Откуда:

$$
T_{1X} = \frac{T_{KPT.X} \cdot K_{OT} \cdot K_{II}}{R_{13}}.
$$
\n(4.58)

Согласно правилу технического оптимума, желаемую величину постоянной времени можно определить, пользуясь выражением:

$$
T_{\rm H} = (2 \dots 4) \Sigma T_j, \tag{4.59}
$$

![](_page_57_Picture_314.jpeg)

где  $\Sigma T_i$  – сумма постоянных времени всех инерционных звеньев, входящих в объект регулирования [10].

Тогда:

$$
T_{KPT.X} = (2 ... 4) T\Pi.
$$
 (4.60)

Постоянная времени ПЧ:

$$
T_{\Pi} = \frac{1}{f_{\text{IIHM}}},\tag{4.61}
$$

где  $f_{\text{IIHM}}$  – частота ШИМ.

Максимальная амплитуда пульсаций тока статора:

$$
\Delta i_{1max} = \frac{UdH}{12 \cdot \text{Li}_3 \cdot f_{\text{IIIMM}}},\tag{4.62}
$$

где  $L_{13}$  – эквивалентная индуктивность цепи статора:

$$
L_{13} = \sigma L_1 = 0.072 \cdot 0.067 = 0.0049 \text{ Th};\tag{4.63}
$$

 $U_{d\text{H}}$  – напряжение в звене постоянного тока ПЧ в номинальном режиме.

Тогда из (4.62) частота ШИМ:

$$
f_{\text{IIHM}} = \frac{U_{dH}}{12 \cdot L13 \cdot \Delta i_{1max}} = \frac{510}{12 \cdot 0.0049 \cdot 1.9} = 4561 \text{ T}_{\text{II}},\tag{4.64}
$$

где  $\Delta i_{1max}$  – максимальная амплитуда пульсаций тока статора:

$$
\Delta i_{1max} = (0.05 \dots 0.1) I_{1m\text{HOM}} = (0.05 \dots 0.1) \sqrt{2 \cdot 26} = 1.9 \text{ A}.
$$

Тогда постоянные времени по формулам (4.61) и (4.60):

$$
T_{\Pi} = \frac{1}{4561} = 0,0002 \text{ c};
$$
  
\n
$$
T_{KPT.X} = (2...4) \cdot 0,0002 = 0,0004...0,0008 \text{ c}.
$$

Коэффициент передачи ПЧ:

$$
K_{\Pi} = \frac{U_{\phi,max}}{U_{\text{Y}\Pi\text{P}}} = \frac{U_{dH}}{\sqrt{3} \cdot U_{\text{Y}\Pi\text{P}}} = \frac{510}{\sqrt{3} \cdot 5} = 58,89,\tag{4.65}
$$

где  $U_{\phi,max}$  – максимальная амплитуда фазного напряжения на выходе АИН;

 $U_{\text{YHP}}$  – напряжение управление на входе АИН, соответствующее  $U_{\phi, max}$ .

Коэффициент обратной связи ДТ:

$$
K_{0T} = \frac{U_{\text{AT.H}}}{\sqrt{2.11 \text{H}}} = \frac{5}{\sqrt{2.26}} = 0,13 \text{ B/A},\tag{4.66}
$$

где  $U_{\text{ATH}}$  – напряжение на выходе ДТ, соответствующее номинальному амплитудному значению тока двигателя.

![](_page_58_Figure_24.jpeg)

Тогда по формуле (4.58):

$$
T_{1X} = \frac{(0,0004...0,0008) \cdot 0,13 \cdot 58,89}{1,19} = 0,003...0,006 \text{ c}.
$$

Пропорциональный канал РТ по оси *х*:

$$
K_{\Pi,PT.X} = \frac{T_{2X}}{T_{1X}} = \frac{0.004}{0.003...0.006} = 1,44...0,72.
$$
 (4.67)

Интегральный коэффициент РТ по оси *х*:

$$
K_{\text{H.PT.X}} = \frac{1}{T_{1X}} = \frac{1}{0.003...0.006} = 350...175. \tag{4.68}
$$

При моделировании в программе *Matlab+Simulink* выберем наиболее оптимальные значения коэффициентов.

Для настройки внутреннего контура тока по оси *x*:

– установим сигнал задания тока по оси *y*  $I1_{v,3aI} = 0$ , а по оси *x*  $I1_{x,3aI} = 5 B$ , статический момент на валу двигателя равен нулю;

– выберем коэффициент интегрального канала и настроим коэффициент пропорционального канала из условия наибольшего быстродействия и отсутствия перерегулирования в системе.

Переходные процессы пропорционального канала при  $K_{\Pi} = 0.72$ ,  $K_{\Pi} = 1.44$  и  $K_{II} = 1,44 \cdot 2 = 2,88$  показаны на рисунке 4.10.

![](_page_59_Figure_11.jpeg)

По рисунку 4.10 видно, что наибольшее быстродействие и отсутствие перерегулирования наблюдается при  $K_{II} = 1,44, K_{II} = 350$ .

Для выбранных значений постоянная времени контура регулирования тока:

$$
T_{KPT.X} = 0,0004
$$
 c.

Для тока статора по оси *у:*

Пропорциональный канал РТ:

$$
K_{\Pi.PT.Y} = 1,44.
$$

Интегральный коэффициент РТ:

$$
K_{H.PT.Y} = 350.
$$

4.6.3 Настройке внешнего контура регулирования потока

Замкнутый внутренний контур тока по оси *х* можно представить передаточной функцией:

$$
W_{\text{3aM.x}}(p) = \frac{1}{k_{\text{or}}} \cdot \frac{1}{T_{\text{kprx}}p^2 + T_{\text{kprx}}p + 1} \cong \frac{1}{k_{\text{or}}} \cdot \frac{1}{T_{\text{kprx}}p + 1}.
$$
 (4.69)

Передаточная функция контура потока, состоящая из пропорциональной и интегральной части, представлена уравнением (4.52).

Электромагнитная постоянная времени цепи ротора:

$$
T_2 = \frac{L_2}{R_2} = \frac{0.067}{0.712} = 0.095 \text{ c};\tag{4.70}
$$

Примем *Т*2РП таким образом, чтобы нейтрализовать влияние инерциального звена с наибольшей постоянной времени на устойчивость системы:

$$
T_{2\text{pn}} = T_{MAX} = T_2 = 0,095 \text{ c}.
$$

Введем расчетную постоянную времени КРП:

$$
T_{KPI} = \frac{T_{1PI} \cdot K_{0T}}{L_m \cdot K_{0II}}.
$$
\n(4.71)

Из формулы (4.71):

$$
T_{1\text{PI}} = \frac{T_{\text{KPI}} \cdot L_m \cdot K_{\text{OII}}}{K_{\text{OT}}}.
$$
\n(4.72)

Согласно правилу технического оптимума:

 $T_{KPT} = (2 ... 4)T_{KPT.X} = 0,00088 ... 0,0018$  c. (4.73)

![](_page_60_Picture_316.jpeg)

*Лист ВЗ.02.2019.132.01ПЗ 63* 

По формуле (4.72) постоянная времени:

$$
T_{\text{1PI}} = \frac{(0.00088...0.0018) \cdot 0.065 \cdot 1}{0.131} = 0.00043...0.00087 \text{ c}
$$

Пропорциональный канал РП:

$$
\text{Kn. pr} = \frac{T_{2\text{PI}}}{T_{1\text{PI}}} = \frac{0.095}{0.00043} = 219...109. \tag{4.74}
$$

Интегральный:

$$
\text{Kn. pr} = \frac{1}{T_{\text{1PI}}} = 2303...1150. \tag{4.75}
$$

Рассчитаем сигнала задания номинального потокосцепления ротора.

Амплитудное значение тока статора в номинальном режиме по оси *х:*

$$
I_{1X,H} = \frac{\sqrt{2} \cdot I_{1H}}{\sqrt{1 + (X_m + X_{2I})^2 \cdot (\frac{\omega_{2I}}{R_2^{\prime} * \omega_{0.9I})^2}}},\tag{4.76}
$$

где  $\omega_{2n}$  – номинальная угловая частота тока ротора;

 $X_m, X_{2l}$  – индуктивное сопротивление намагничивания и приведенное индуктивное сопротивление ротора соответственно.

Номинальная угловая частота тока ротора:

$$
\omega_{2n} = \omega_{0.9\pi} - p \cdot \omega_H = 314 - 3 \cdot 95,3 = 28,1 \text{ paA}_{C'} \tag{4.77}
$$

где  $\omega_{0.9\pi}$  – угловая скорость электромагнитного поля АД, при номинальной частоте  $f = 50 \Gamma$ ц ( $\omega_{0.3\pi} = 2\pi f = 314 \text{ pag/c}$ ).

Индуктивные сопротивление намагничивания:

$$
X_m = 2\pi f L_m = 2 \cdot \pi \cdot 50 \cdot 0,065 = 20,45 \text{ Om.}
$$
 (4.78)

Приведенное индуктивное сопротивление ротора:

$$
X_{2l} = 2\pi f L_{2l} = 2 \cdot \pi \cdot 50 \cdot 0,0026 = 0,82 \text{ Om}.
$$
 (4.79)

Рассчитаем значение тока статора по оси *х* по формуле (4.76):

$$
I_{1X.H} = \frac{\sqrt{2} \cdot 26}{\sqrt{1 + (20.45 + 0.82)^2 \cdot (\frac{28.1}{0.71 \cdot 314})^2}} = 13.3 \text{ A}.
$$

Номинальное значение потокосцепление по оси *х*:

$$
\psi_{2x.\text{HOM}} = I_{1X.\text{H}} \cdot L_m = 0.867. \tag{4.80}
$$

Сигнал задания потокосцепление по оси *х:*

$$
\psi_{2x.\text{sq}} = \psi_{2x.\text{HOM}} \cdot \mathbf{K}_{0T} = 0.11. \tag{4.81}
$$

![](_page_61_Picture_466.jpeg)

Амплитудное значение тока статора в номинальном режиме по оси *у:*

$$
I_{1y.H} = \frac{(X_m + X_{2l})\omega_{2n}}{R_{2} \cdot \omega_{0.9n}} = \frac{(20.45 + 0.82)28.1}{0.712 \cdot 314} = 35 \text{ A.}
$$
 (4.82)

Амплитудное значение тока статора:

$$
I_{1H} = \sqrt{I_{1x.H}^2 + I_{1y.H}^2} = 38 A. \tag{4.83}
$$

При моделировании в *Matlab+Simulink* для по настройки внешнего контура потока:

– установим сигнал задания тока по оси у  $I_{1y, 3a} = 0$ , на вход регулятор потока подадим «малый» сигнал задания, чтобы ток *I*1*<sup>Х</sup>* не попадал в зону глубокого насыщения, ограничим максимальный ток статора по оси *x* на уровне 2-х кратного значения номинального тока двигателя (*I1x.max* = 10 В), статический момент на валу двигателя равен нулю;

– выберем коэффициент интегрального канала и настроим коэффициент пропорционального канала из рассчитанного диапазона из условия наибольшего быстродействия и минимума перерегулирования в системе.

Переходные процессы пропорционального канала при  $K_{II} = 150$ ,  $K_{II} = 219$  и  $K_{\Pi}$  = 219·2 = 438 показаны на рисунке 4.11.

![](_page_62_Figure_8.jpeg)

По рисунку 4.11 видно, что оптимальным вариантом с наибольшим быстродействием, установившееся значение которого соответствует заданному, является  $K_{II} = 219$ ,  $K_{II} = 2303$ .

4.6.4 Настройка внешнего контура регулирования скорости

Передаточная функция, состоящая из пропорциональной и интегральной части, представлена уравнением (4.51).

Введем расчётную постоянную времени КРС:

$$
T_{\rm KPC} = \frac{2 \cdot J_s \cdot K_{\rm OT}}{3 \cdot K_{\rm PC} \cdot K_{\rm OC} \cdot K_2 \cdot p}.
$$
 (4.84)

Согласно правилу технического оптимума:

$$
T\kappa pc = (2 ... 4) T_{KPT.v} = 0,00088...0,0018 c.
$$
 (4.85)

Коэффициент цепи обратной связи ДС:

$$
K_{OC} = \frac{U_{AC,H}}{\omega_{OH}} = \frac{5}{104.7} = 0.048 \text{ B-c}/\text{paa},\tag{4.86}
$$

где  $U_{\text{AC,H}}$  – напряжение на выходе ДС, соответствующее номинальному амплитудному значению тока двигателя.

Из формулы (4.84):

$$
K_{PC} = \frac{2 \cdot J_S \cdot K_{OT}}{3 \cdot T_{KPC} \cdot K_{OC} \cdot K_{2} \cdot p} = \frac{2 \cdot 0.317 \cdot 0.13}{3 \cdot (0.00088...0.0018) \cdot 0.048 \cdot 0.96 \cdot 3} = 230...115
$$

 $PC$ Ввиду большого значения пропорционального коэффициент интегральный коэффициент можно не рассчитывать.

Для по настройки в Matlab+Simulink внешнего контура скорости:

- ограничим максимальный ток статора по оси у на уровне 2-х кратного значения номинального тока двигателя  $(I_{1v,max} = 10 B)$ , на вход регулятора скорости подадим «малый» сигнал задания так, чтобы в переходном процессе при разгоне двигателя ток статора по оси у не достигал значения токогоограничения, статический момент на валу двигателя равен нулю. Сигнал задания на регулятор скорости подается после достижения установившегося значения в контуре потока;

![](_page_63_Picture_76.jpeg)

– выберем оптимальный коэффициент пропорционального канала регулятора из условия наибольшего быстродействия и минимума перерегулирования в системе.

Переходные процессы пропорционального канала при  $K_{\Pi} = 150$ ,  $K_{\Pi} = 200$  и  $K_{II}$  = 230 показаны на рисунке 4.12.

![](_page_64_Figure_2.jpeg)

Рисунок 4.12 – Настройка контура скорости при различных значениях  $K_{II}$ 

По рисунку 4.12 видно, что наиболее оптимальным вариантом является  $K\pi = 200, K\mu = 0.$ 

4.7 Статические и динамические характеристики электропривода

4.7.1 Механические характеристики электропривода

Механические характеристики в электроприводе снимаются при активном моменте в двигательном и генераторном режимах при различных сигналах задания.

Сигнал задания для *i* – той точки рассчитывается по формуле:

$$
X_{\text{saq}i} = \frac{X_{\text{max}} \cdot \omega_{\text{saq}i}}{\omega_{0H}},\tag{4.87}
$$

![](_page_64_Picture_160.jpeg)

где *Xmax* – максимальный сигнал задания, *Xmax* = 5 В.

По формуле (4.87) для номинально скорости сигнал задания:

$$
X_{\text{saq1}} = \frac{5 \cdot 95.3}{104.7} = 4,55 \text{ B}.
$$

На рисунке 4.13 приведены механические характеристики системы, они представляют собой жесткие характеристики, на которых достигается поддержание заданной скорости. В таблице 4.2 результаты снятие механической характеристики в компьютерной модели частотно-регулируемого электропривода с векторной системой управления.

![](_page_65_Picture_455.jpeg)

![](_page_65_Picture_456.jpeg)

![](_page_65_Figure_6.jpeg)

![](_page_65_Figure_7.jpeg)

векторной системой управления

![](_page_65_Picture_457.jpeg)

#### 4.7.2 Динамические характеристики электропривода

Снимем динамические характеристики электропривода  $u_{s\phi} = f(t)$ ,  $u_{s\phi,m(1)} = f(t)$ ,  $i_{\text{sd}}$  =  $f(t)$ ,  $w = f(t)$ ,  $M_{\text{em}} = f(t)$  при разгоне и торможении с задатчиком интенсивности, при нагрузке, рассчитанной в таблице 2.3.

Динамические характеристики в электроприводе снимаются при активном моменте, установившаяся скорость равна номинальной  $\omega_{YCT} = \omega_{3A/I}$ , постоянная времени задатчика интенсивности Тзи.

Значение момента статического при движении вверх:  $M_{CT} = 97.5$  Нм.

Значение момента статического при движении вниз:  $M_{CT} = -67.6$  Нм.

Заданная скорость  $\omega_{3AI} = 88,75$  рад/с.

*Изм. Лист № докум. Подпись Дата*

Постоянная задатчика интенсивности была рассчитана по формуле (3.2):

 $T_{3u} = 0,59$  c.

![](_page_66_Figure_7.jpeg)

 $14060$   $14060$   $14060$   $14060$ 

![](_page_67_Figure_0.jpeg)

Рисунок 4.15 – Динамические характеристики электропривода при движении вниз

По рисункам 4.14 – 4.15 видно, что скорость двигателя достигает заданного значения, при этом возникает динамический момент приблизительно равный рассчитанному ранее (см. таблицу 2.3) и обеспечивается заданный статический момент.

Скорость достигает за установившегося режима за время равное  $\approx 0.5$  с, что совпадает с временем рассчитанным и полученным по переходным процессам в параграфе 3.3.

Таким образом, созданная в программе *Matlab+Simulink* модель обеспечивает работу согласно техническому заданию.

![](_page_67_Picture_97.jpeg)

 $14060$   $14060$   $14060$   $14060$ 

### ЗАКЛЮЧЕНИЕ

В данном выпускном квалификационном проекте исходя из технического задания была разработана система электропривода грузового лифта. Выбранная система электропривода – это ПЧ-АД с векторной системой управления.

Согласно рассчитанным нагрузкам был выбран редуктор РЦТ-640 и двигатель АИРС *160S6,* он прошёл проверку по нагреву и по производительности.

Для оптимальной работы данной системы был выбран преобразовать частоты *ABB ACS580-01-032A-4,* который способен обеспечить векторное управление.

На основе номинальных данных электродвигателя были построены естественные и искусственные статические характеристики асинхронного двигателя в программе «*haradkz.m*»*,* которые обеспечивают работу в заданных точках. В программе «*zipchad.m*» были построены переходные характеристики для движения лифта вперед и назад, по которым видно, что на каждом участке работы система обеспечивает необходимые параметры скорости и момента, а также требуемое время переходного процесса.

В работе рассчитаны энергетические показатели, по которым видно, что система имеет достаточно высокий коэффициент мощности, однако КПД не достигает высоких показателей.

Построена модель электропривода разрабатываемого грузового лифта в программе *Matlab+Simulink,* для более точного мониторинга процессов. Для построения модели в программе были рассмотрены функциональная и структурная схема системы регулирования скорости асинхронного двигателя с управлением по вектору потокосцепления ротора. В описании работы модели был рассмотрен каждый элемент данной системы.

В работе были настроены контуры регулирования, а именно два одинаковых по параметрам внутренних контура регулирования *I1y* и *I1x* тока статора, внешний контур регулирования потокосцепления ротора и внешний контур регулирования скорости. В данных контурах было исследовано влияние

![](_page_68_Picture_208.jpeg)

пропорционального и интегрального звена на переходные процессы, а затем выбраны оптимальные параметры, исходя из наибольшего быстродействия и отсутствия перерегулирования.

После настройки контуров были построены механические характеристики для различных сигналов задания, а также динамические характеристики при разгоне и торможении при движении вперед и назад. По динамическим характеристикам видно, что разработанная система работает корректно.

На основании проделанной работы и полученных результатов, можно сделать вывод, что спроектированный электропривод выполняет все необходимые требования, предоставленные в техническом задании.

![](_page_69_Picture_75.jpeg)

 $14060$   $14060$   $14060$   $14060$ 

## БИБЛИОГРАФИЧЕСКИЙ СПИСОК

1 Драчев, Г.И. Теория электропривода: учебное пособие к курсовому и дипломному проектированию. – Челябинск: Изд. ЮУрГУ, 2012. – 168 с.

2 Каталог продукции "Электромотор", электродвигатели АИРС . – [http://electronpo.ru/electromotors-airs.](http://electronpo.ru/electromotors-airs)

3 Анфимов, М.И. Редукторы: конструкция и расчѐт: альбом / М.И. Анфимов.– М.: Машиностроение, 1993. – 432 с.

4 Каталог продукции, преобразователи частоты ABB.– [http://new.abb.com/drives/ru/nv-privody/standartnie-privody/acs580.](http://new.abb.com/drives/ru/nv-privody/standartnie-privody/acs580)

5 Драчев, Г.И. Теория электропривода: учебное пособие в 2 ч. / Г.И. Драчев. Челябинск: Изд. ЮУрГУ, 2005. – Ч.1. – 207 с; Ч.2. – 203 с.

6 Системы управления электроприводов: учебник для вузов / В.М. Терехов, О.И. Осипов; под. ред. В.М. Терехова. – 2-е изд., стер. – М.: Издательский центр «Академия», 2006. – 304 с.

7 Анучин, А.С. Системы управления электроприводов: учебник для вузов. – М.: Издательский дом МЭИ, 2015. – 373 с.

8 Гельман, М.В. Преобразовательная техника: учебное пособие / М.В. Гельман, М.М. Дудкин, К.А. Преображенский. – Челябинск: Издательский центр ЮУрГУ, 2009. – 425 с.

9 Герман-Галкин, С.Г. Matlab & Simulink / Проектирование механотронных систем на ПК / С.Г. Герман-Галкин. – СПб.: КОРОНА Век, 2008. – 368 с.

10 Усынин, Ю.С. Систему управления электроприводов: учебное пособие / Ю.С. Усынин. – Челябинск: Изд-во ЮУрГУ, 2001. – 358 с.

11 Черных, И.В. SIMULINK: среда создания инженерных приложений / И.В. Черных. – М.: ДИАЛОГ–МИФИ, 2003. – 496 с.

12 Драчев, Г.И. Теория электропривода: учебное пособие в 2 ч. / Г.И. Драчев. Челябинск: Изд. ЮУрГУ, 2005. – Ч.1. – 207 с; Ч.2. – 203 с.

*Изм. Лист № докум. Подпись Дата*

 $14060$   $14060$   $14060$   $14060$